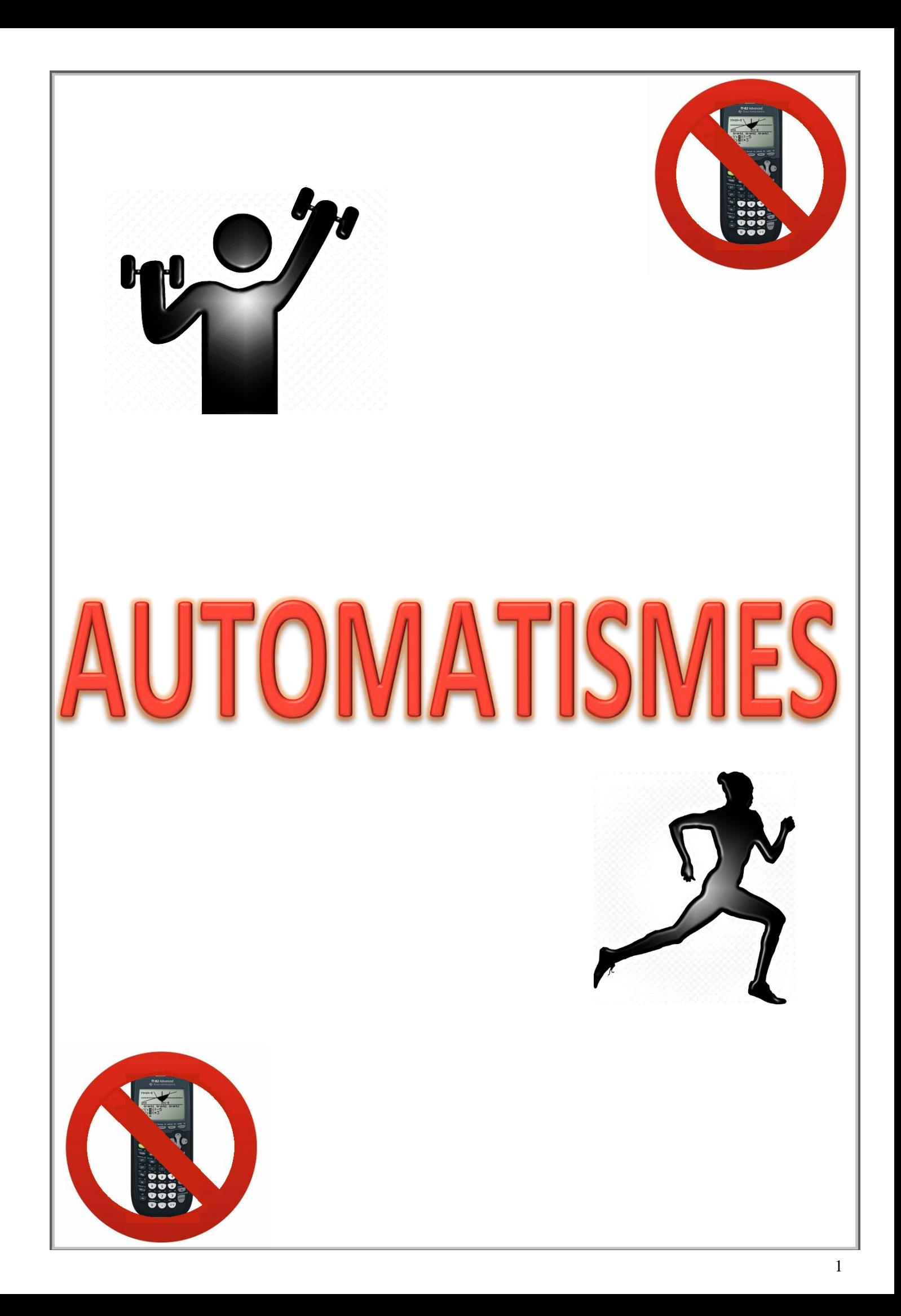

## *Proportions et pourcentages :*

 $\Box$  calculer, appliquer, exprimer une proportion sous différentes formes (décimale, fractionnaire, pourcentage) ;

 $\Box$  calculer la proportion d'une proportion.

### *Évolutions et variations :*

 $\Box$  passer d'une formulation additive (« augmenter de 5 % », respectivement « diminuer de 5 % ») à une formulation multiplicative (« multiplier par 1,05 », respectivement « multiplier par 0,95 ») ;

 $\Box$  appliquer un taux d'évolution pour calculer une valeur finale ou initiale ;

 $\Box$  calculer un taux d'évolution, l'exprimer en pourcentage ;

- □ interpréter un indice de base 100 ; calculer un indice ; calculer le taux d'évolution entre deux valeurs ;
- $\Box$  calculer le taux d'évolution équivalent à plusieurs évolutions successives ;
- □ calculer un taux d'évolution réciproque :

 *reconnaître une situation contextualisée se modélisant par une suite géométrique dont on identifie la raison*.

### *Calcul numérique et algébrique :*

- $\Box$  effectuer des opérations et des comparaisons entre des fractions simples ;
- $\Box$  effectuer des opérations sur les puissances ;
- $\Box$  passer d'une écriture d'un nombre à une autre (décimale, fractionnaire, scientifique) ;
- $\square$  estimer un ordre de grandeur ;
- □ effectuer des conversions d'unités ;
- $\Box$  résoudre une équation ou une inéquation du premier degré, une équation du type :  $x_2 = a$ ;
- □ déterminer le signe d'une expression du premier degré, d'une expression factorisée du second degré ;
- $\Box$  isoler une variable dans une égalité ou une inégalité qui en comporte plusieurs sur des exemples internes aux mathématiques ou issus des autres disciplines ;

 effectuer une application numérique d'une formule (notamment pour les formules utilisées dans les autres disciplines) ;

- □ développer, factoriser, réduire une expression algébrique simple ;
- *calculer la dérivée d'une fonction polynomiale de degré inférieur ou égal à 3 ;*
- *calculer le coefficient directeur de la tangente en un point à une courbe à l'aide de la dérivée*.

### *Fonctions et représentations :*

□ déterminer graphiquement des images et des antécédents ;

- $\Box$  résoudre graphiquement une équation, une inéquation du type :  $f(x) = k$ ,  $f(x) < k$ ...;
- *déterminer le signe d'une expression factorisée du second degré à l'aide d'une image mentale de la courbe représentative de la fonction correspondante ;*
- $\Box$  déterminer graphiquement le signe d'une fonction ou son tableau de variations ;
- $\Box$  exploiter une équation de courbe (appartenance d'un point, calcul de coordonnées) ;
- □ tracer une droite donnée par son équation réduite ou par un point et son coefficient directeur ;
- $\Box$  lire graphiquement l'équation réduite d'une droite ;
- $\Box$  déterminer l'équation réduite d'une droite à partir des coordonnées de deux de ses points ;
- *déterminer graphiquement le coefficient directeur d'une tangente à une courbe*.

### *Représentations graphiques de données chiffrées :*

 $\Box$  lire un graphique, un histogramme, un diagramme en barres ou circulaire, un diagramme en boîte ou toute autre représentation (repérer l'origine du repère, les unités de graduations ou les échelles…) ; passer du graphique aux données et *vice versa*.

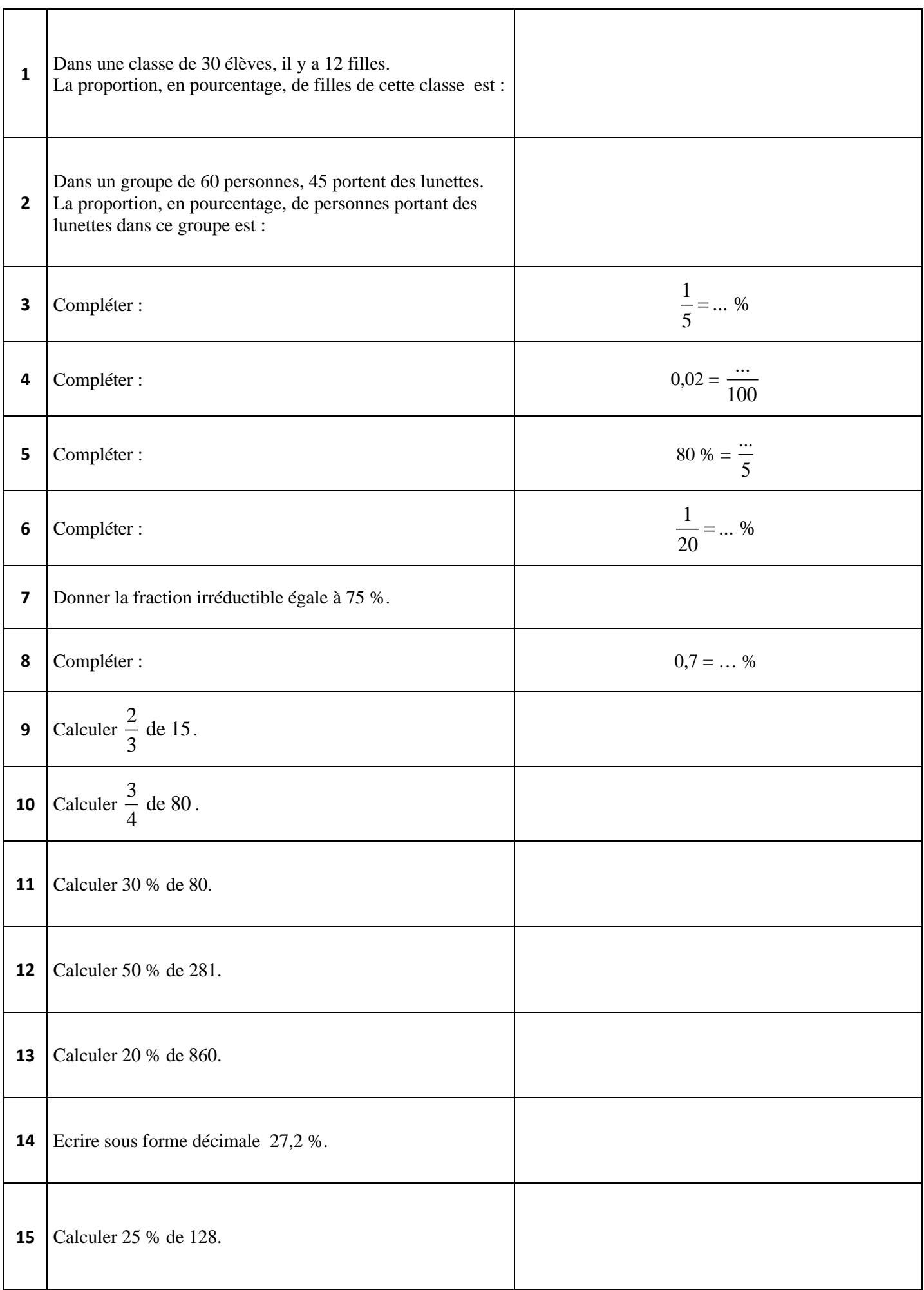

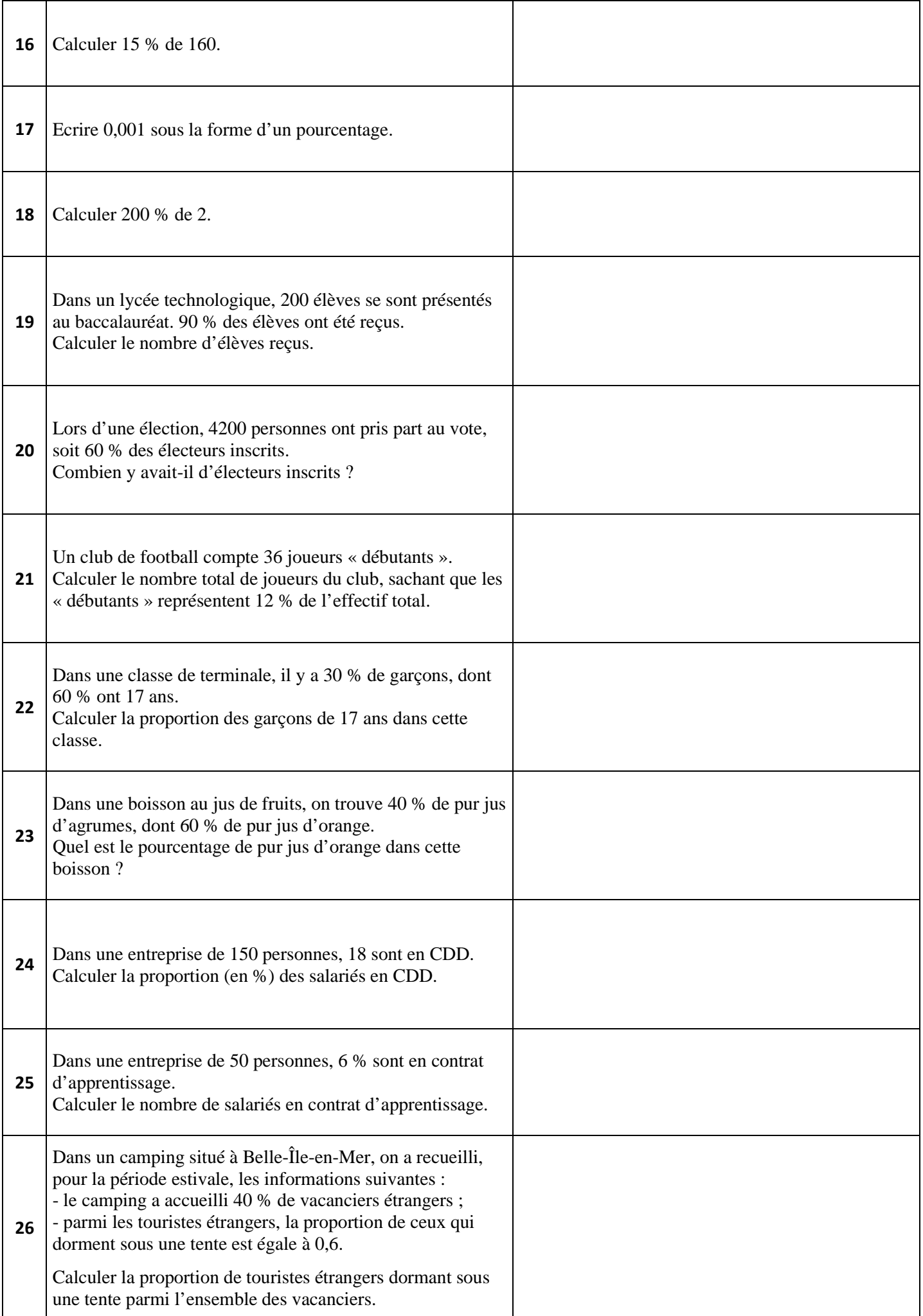

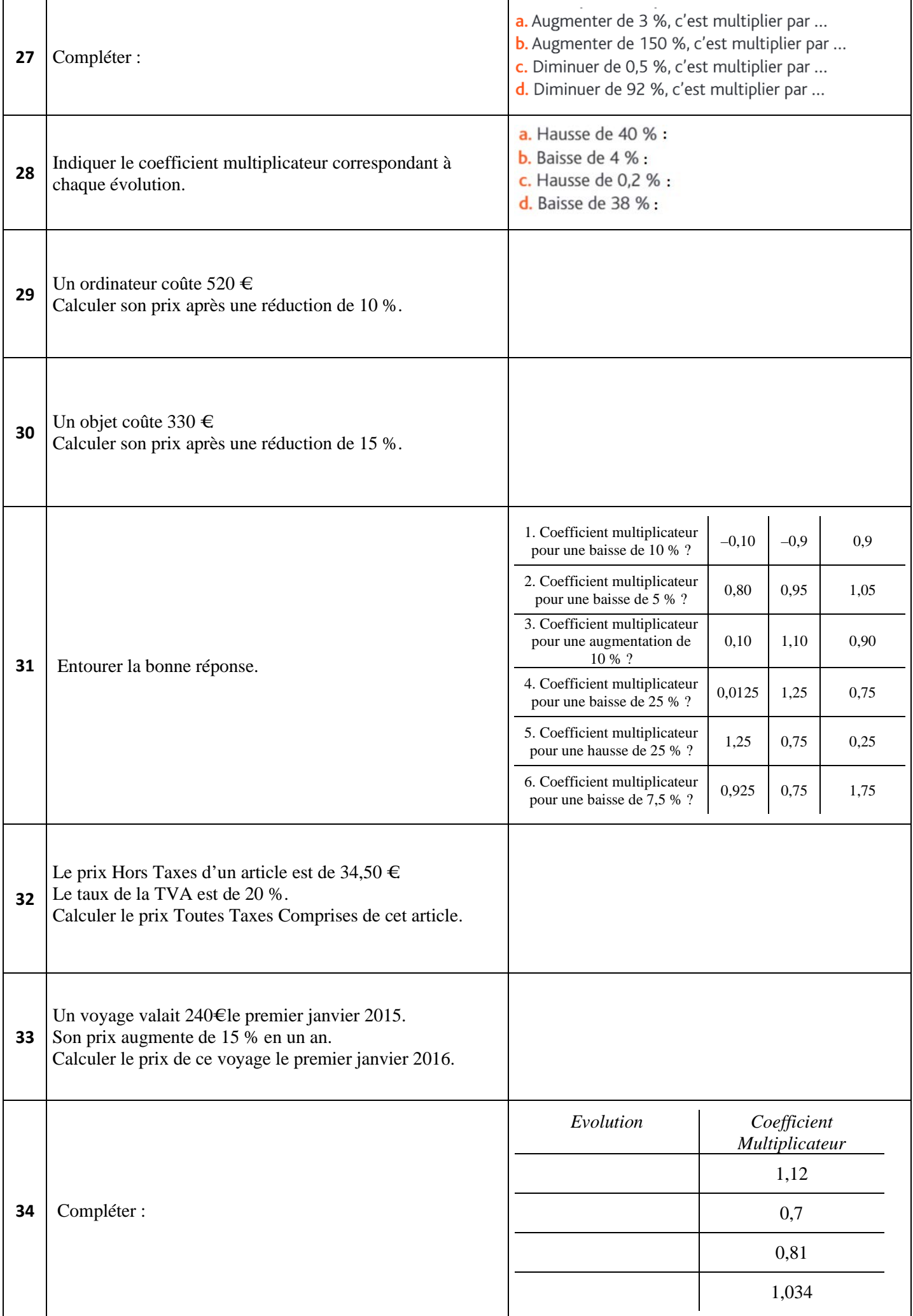

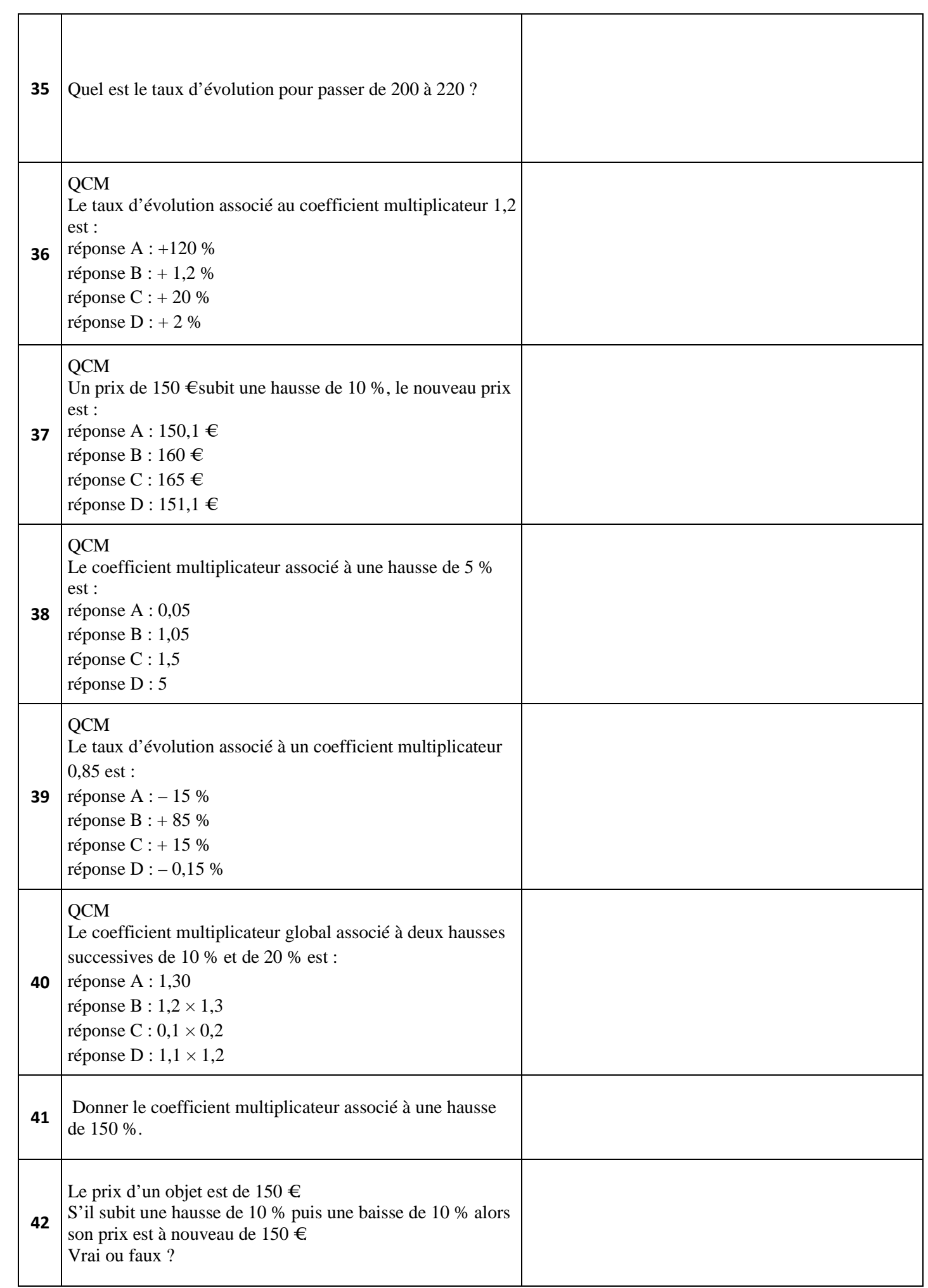

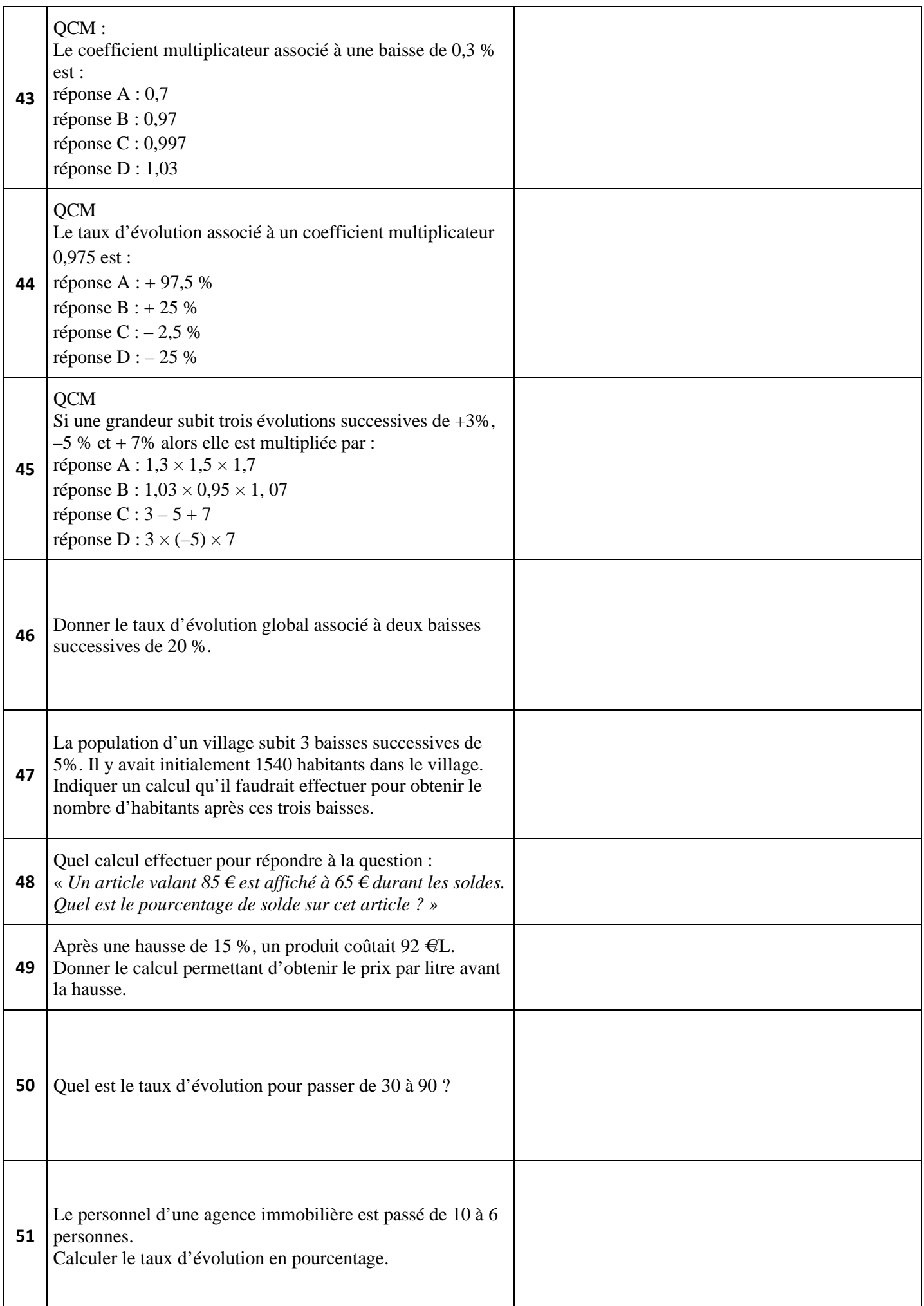

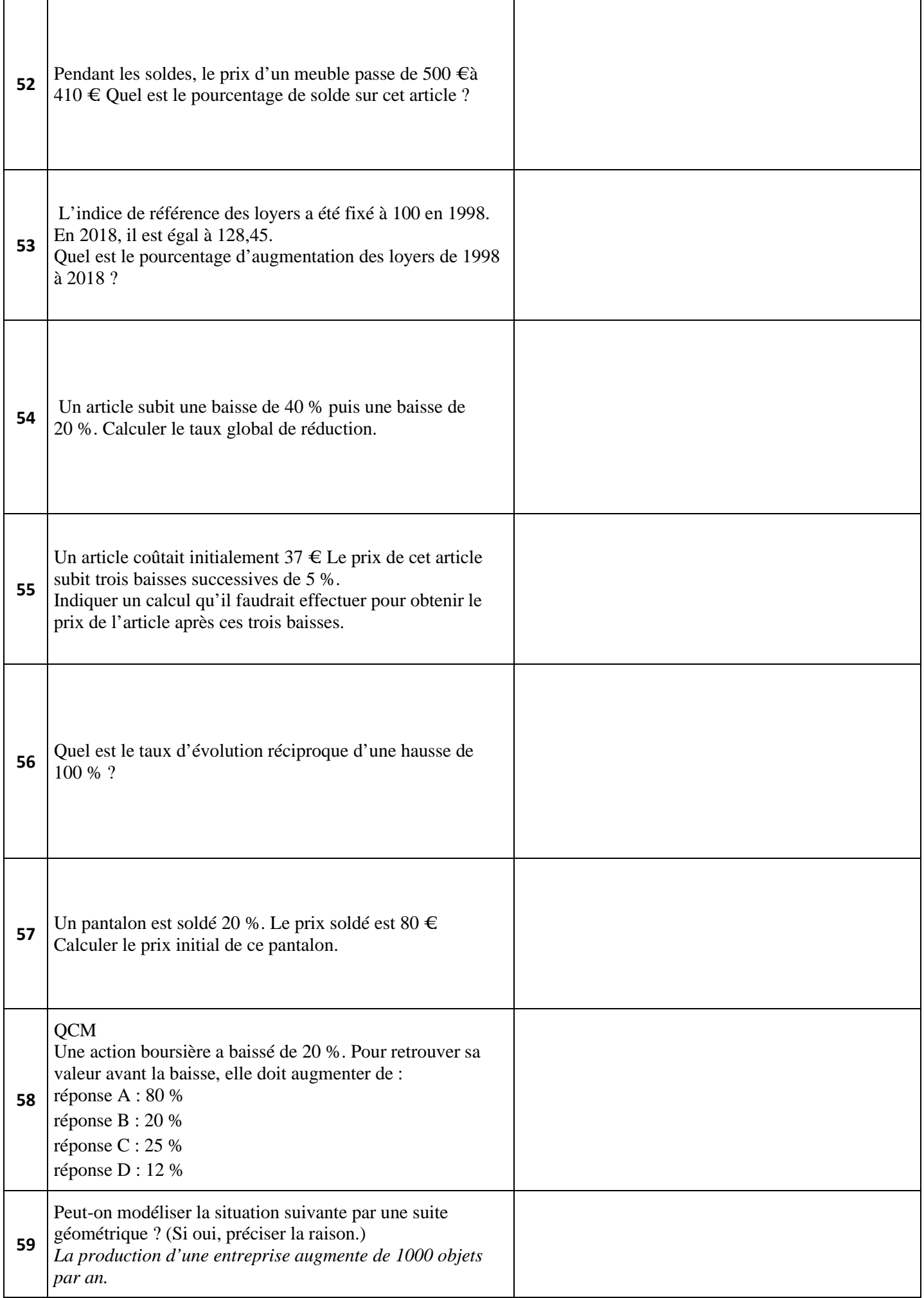

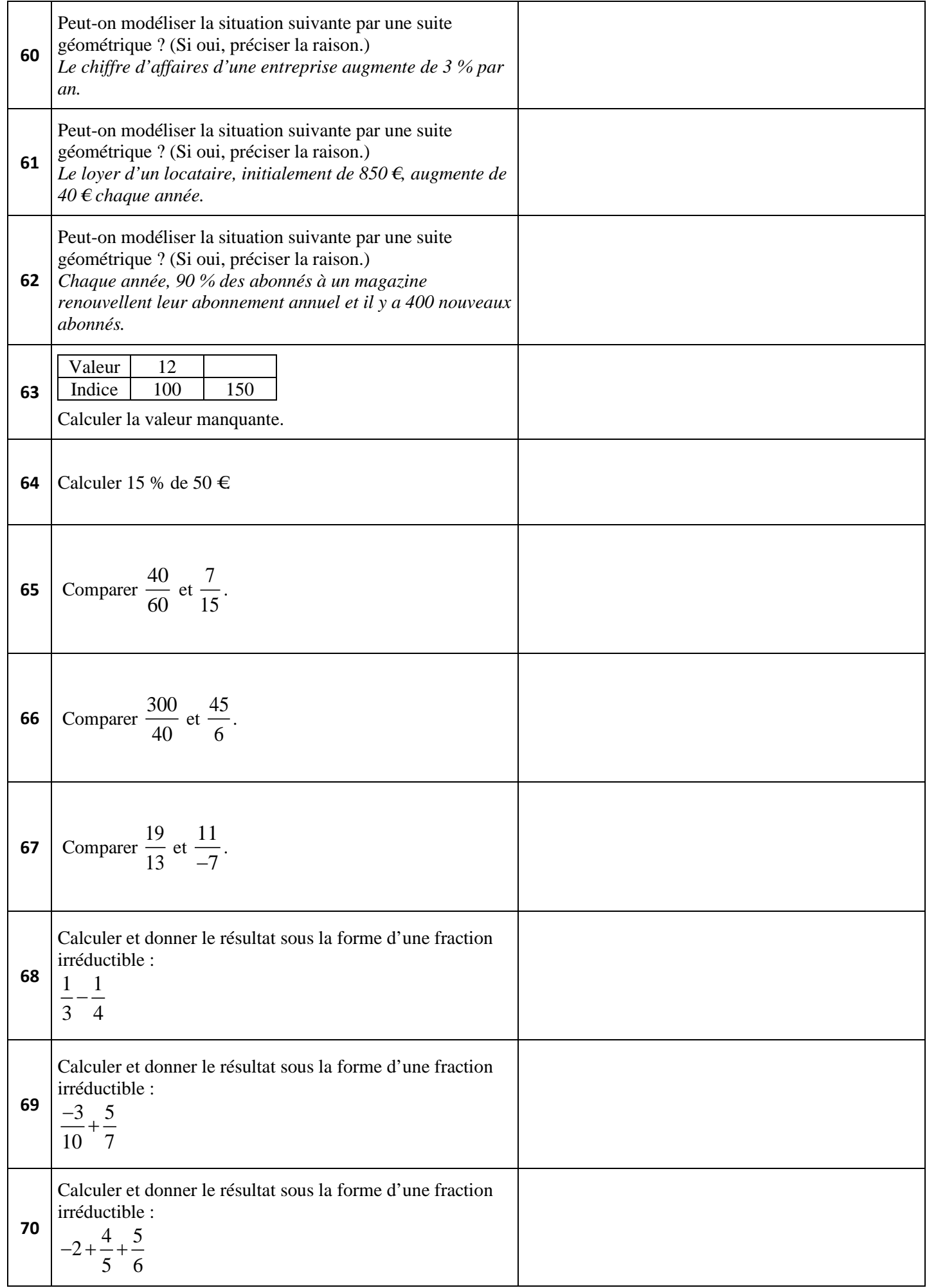

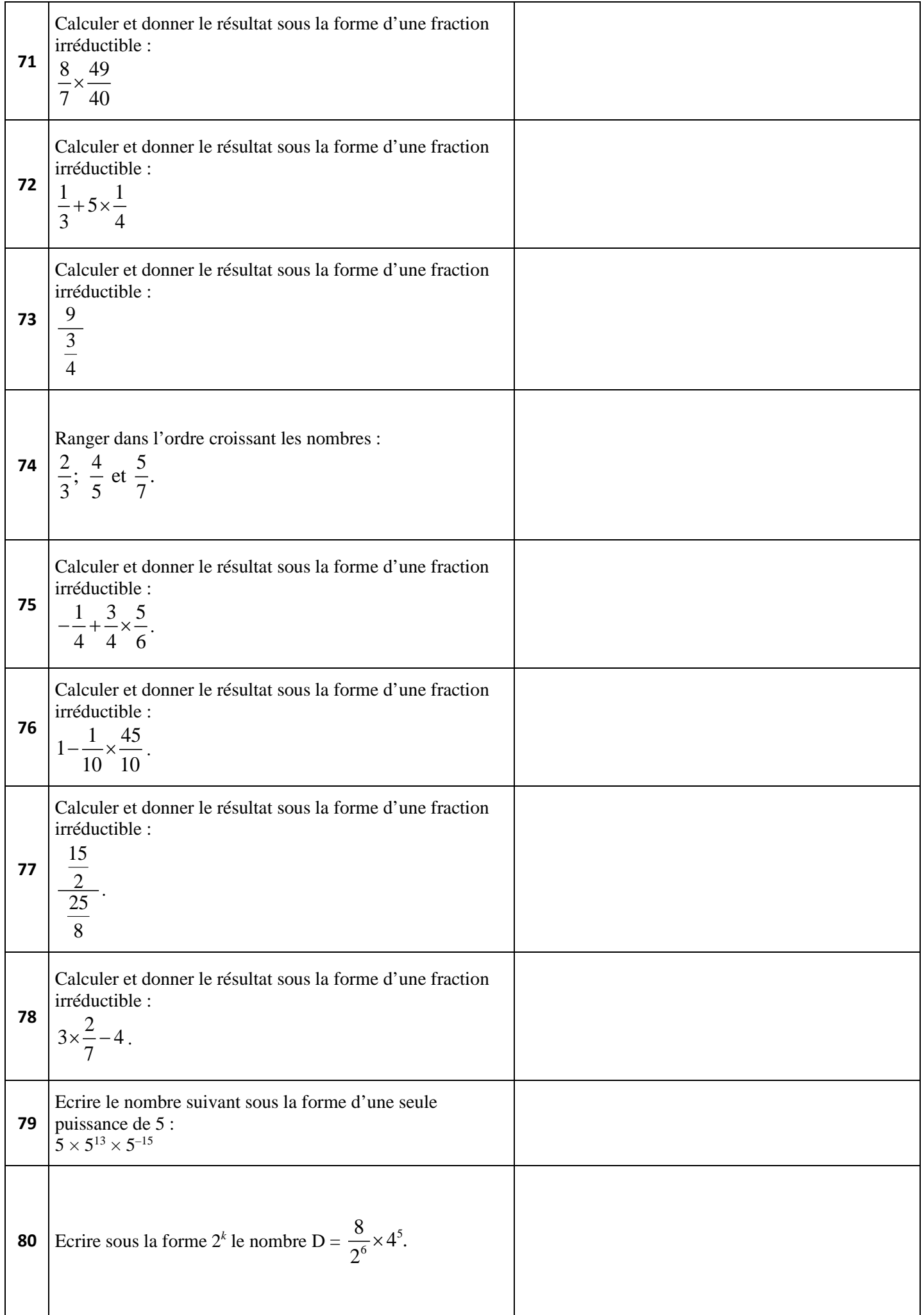

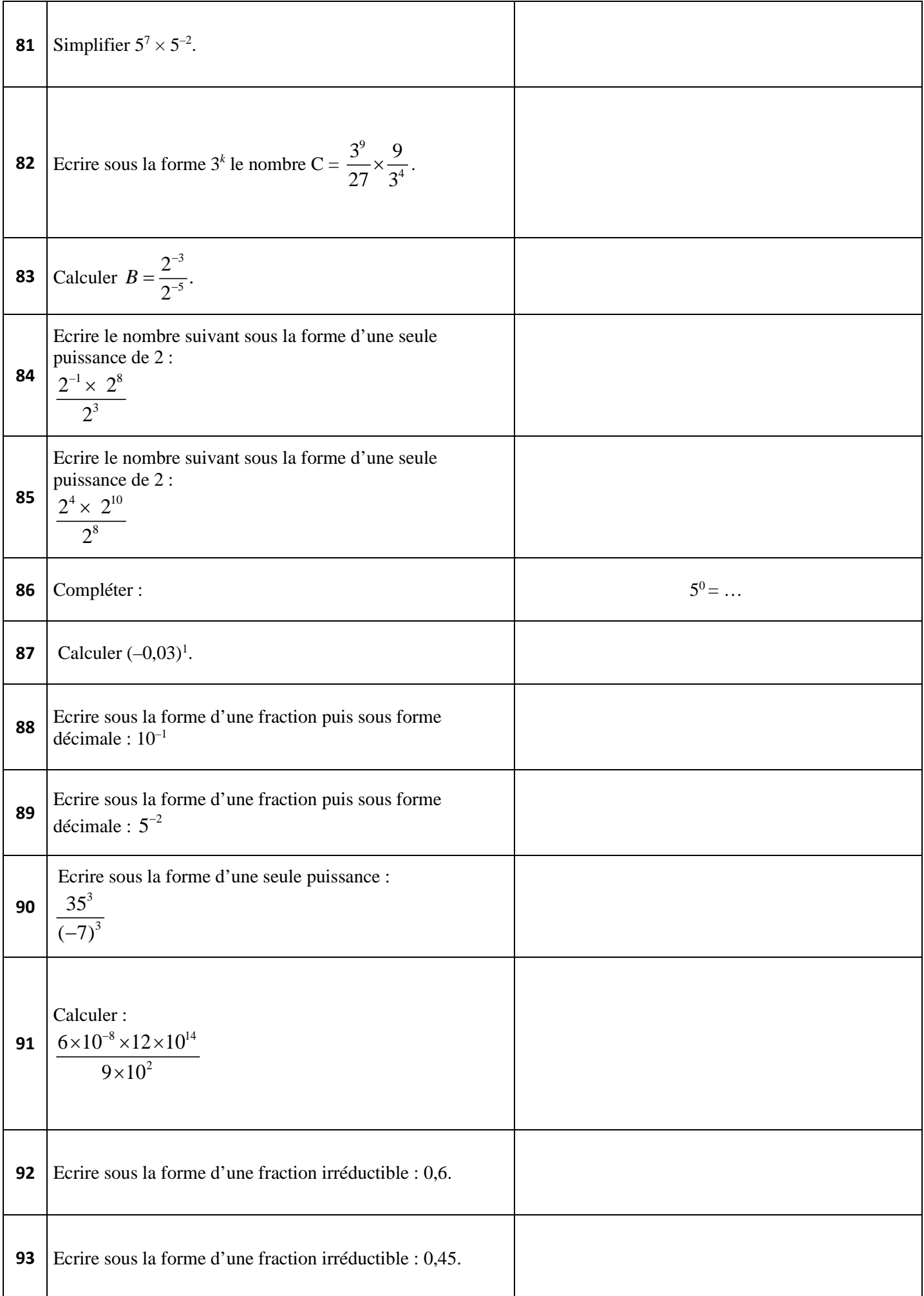

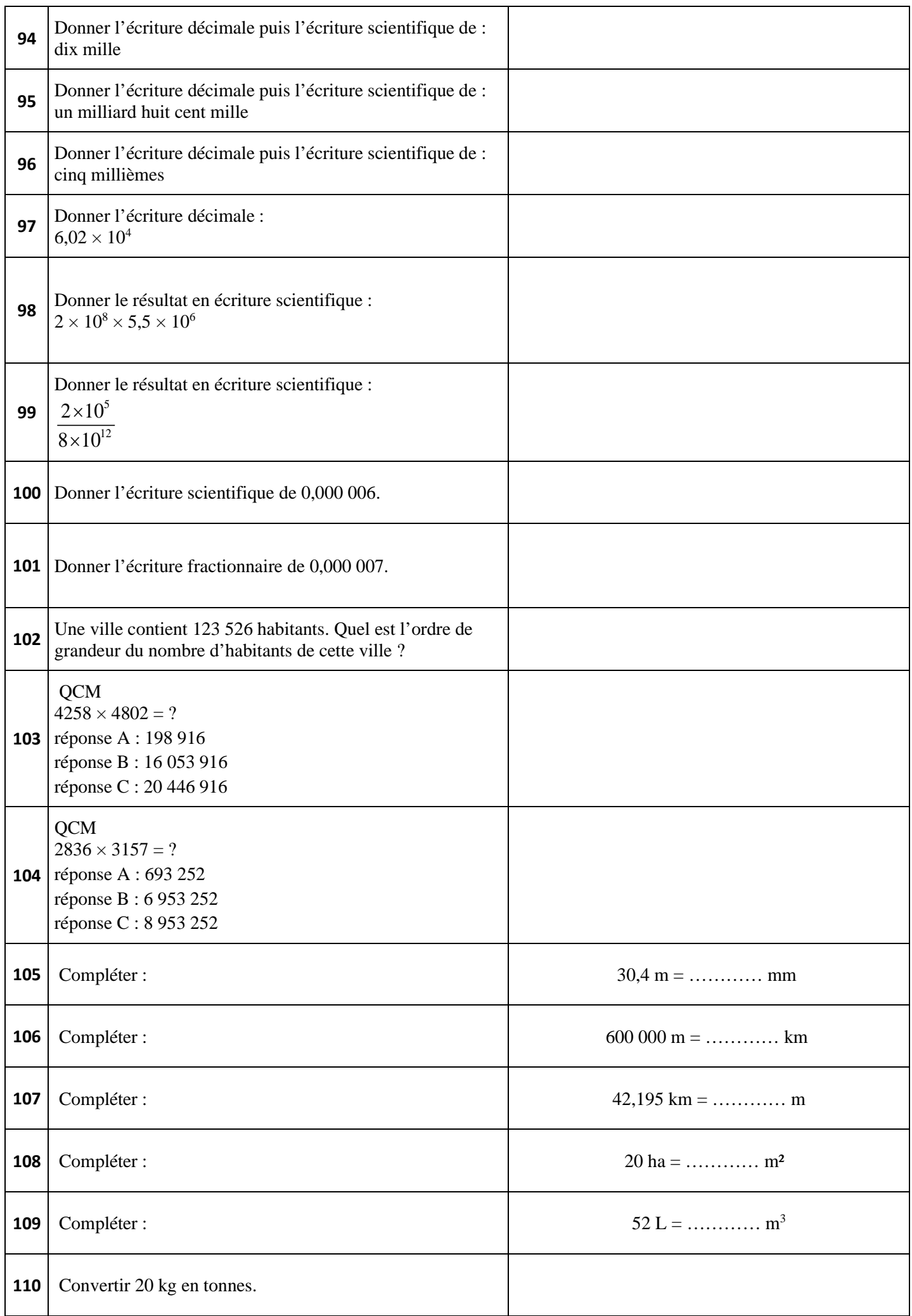

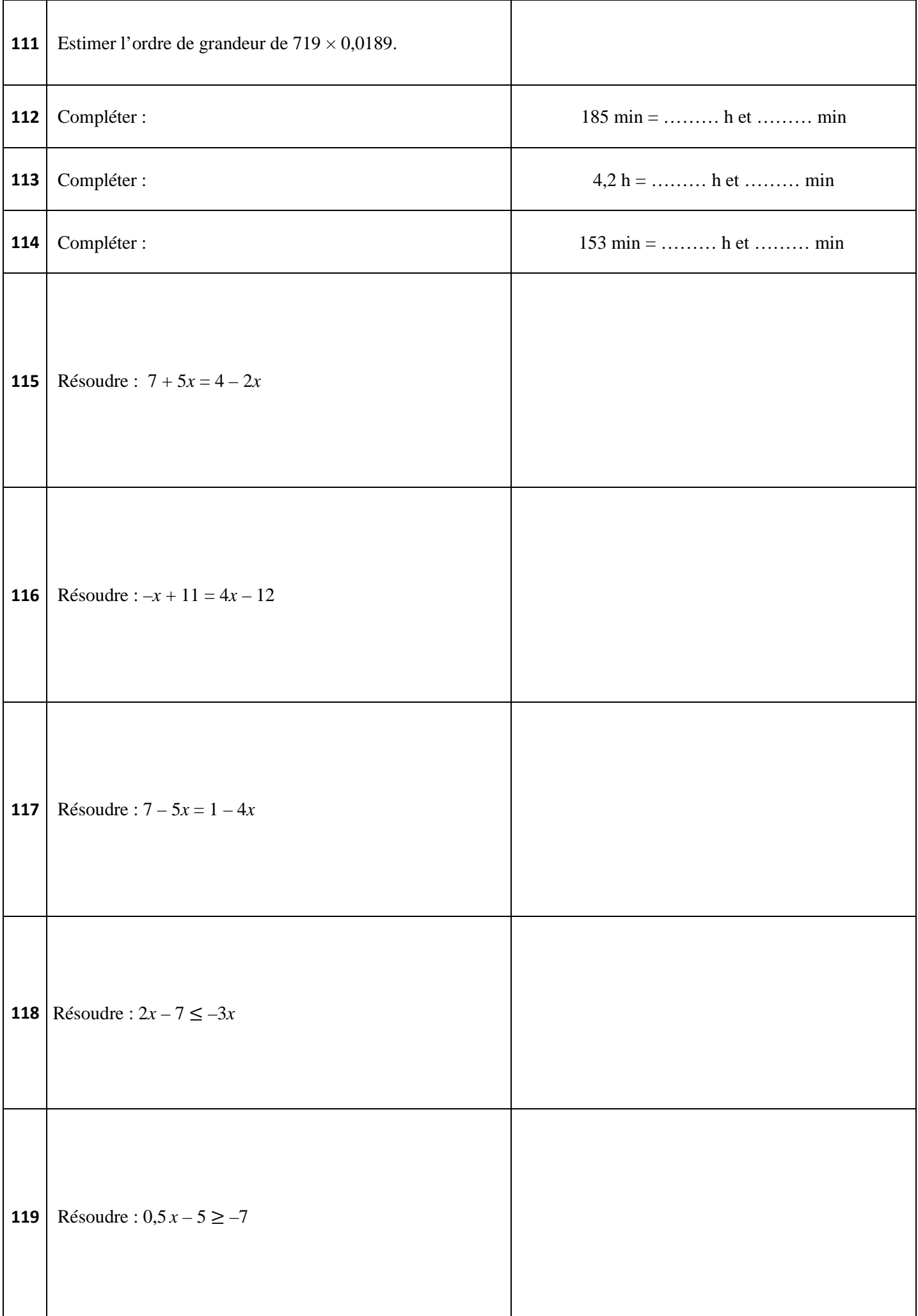

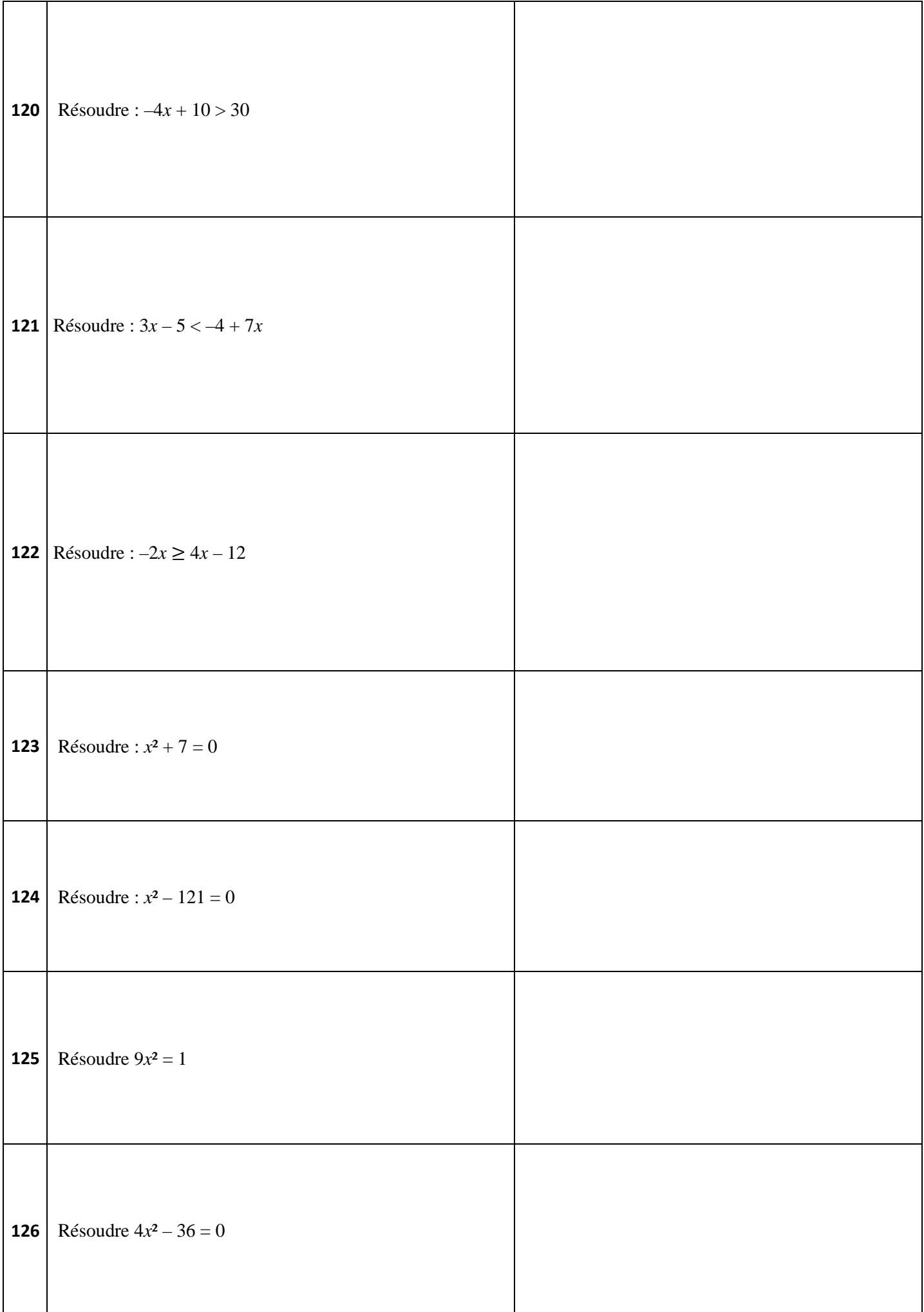

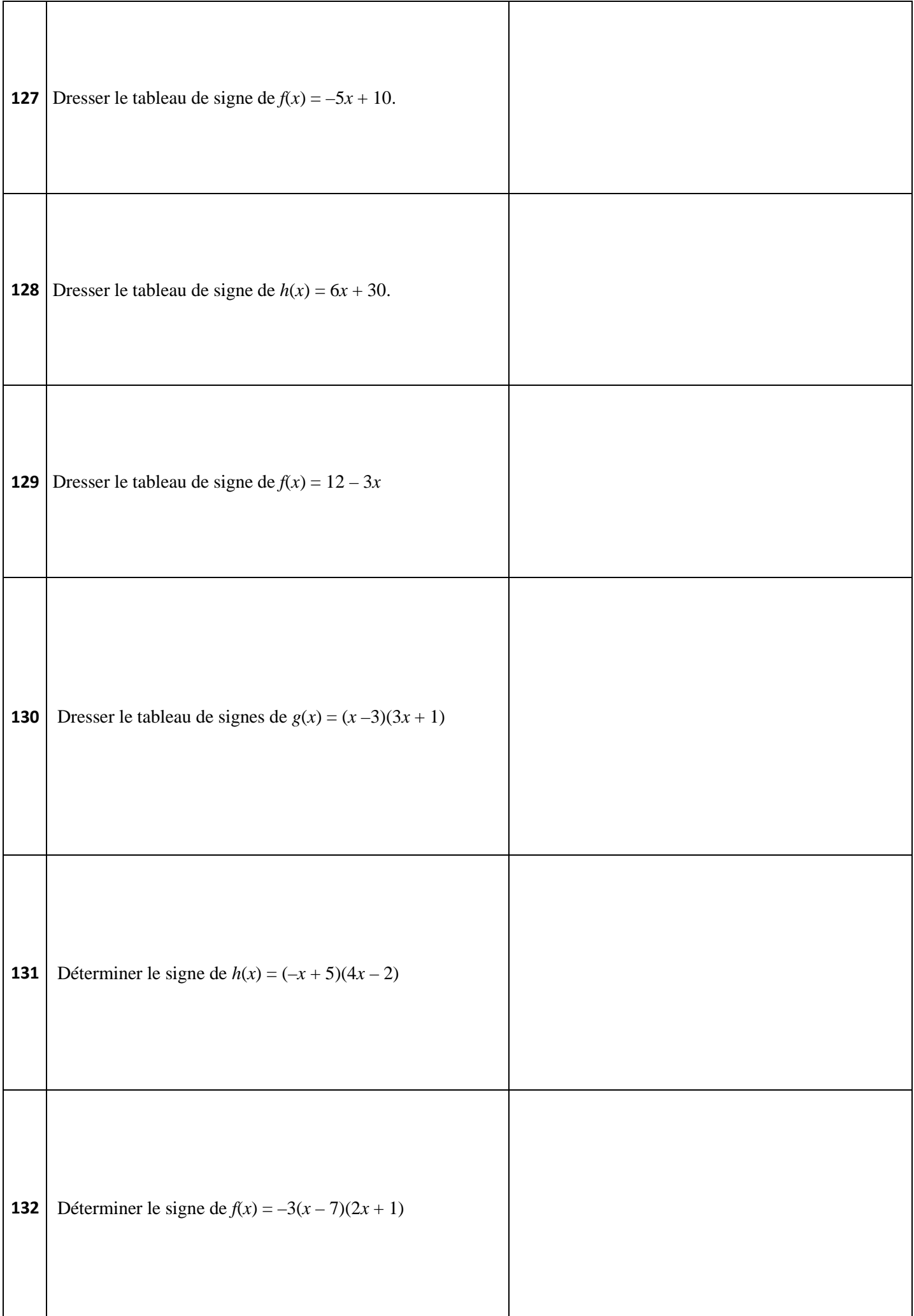

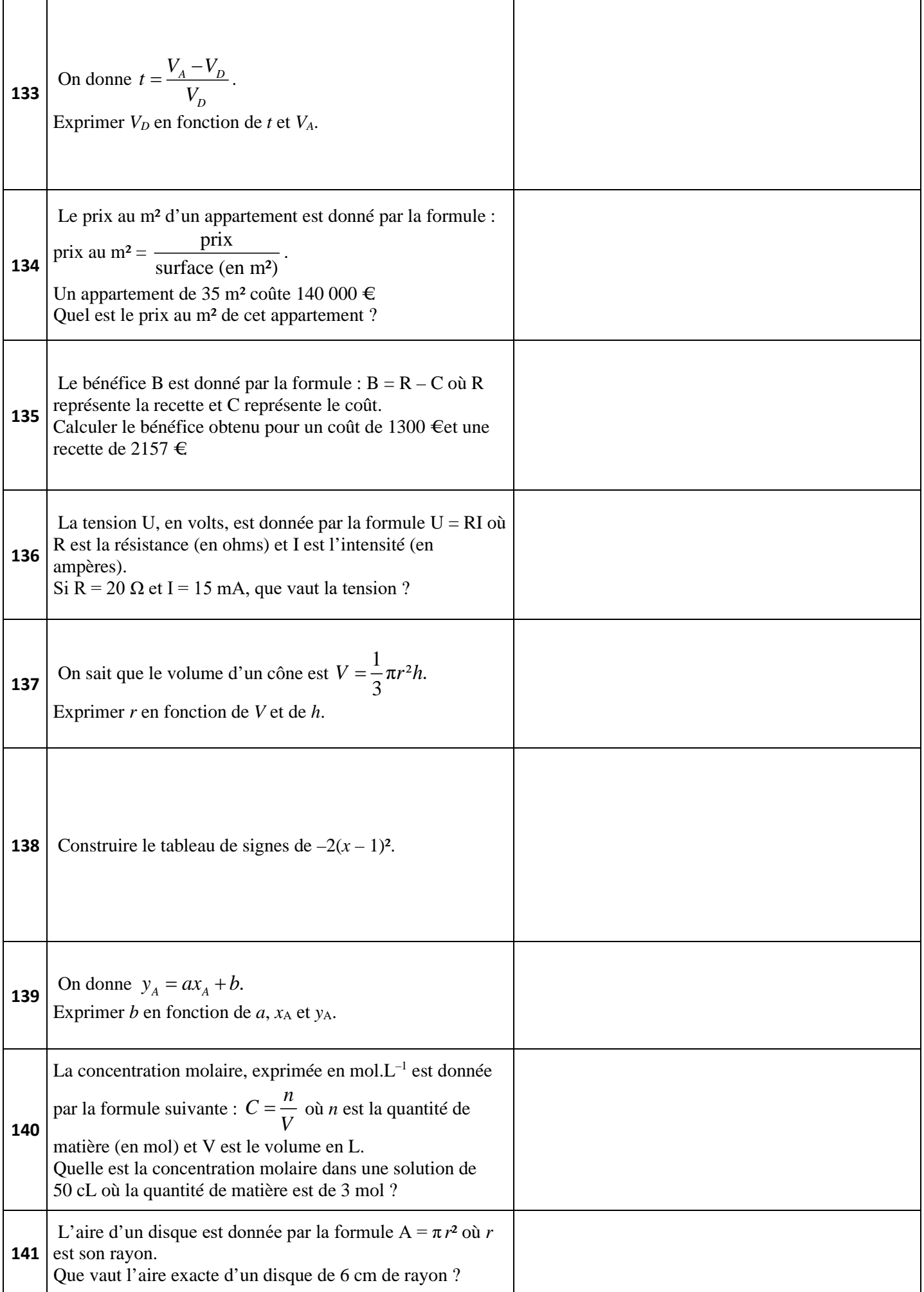

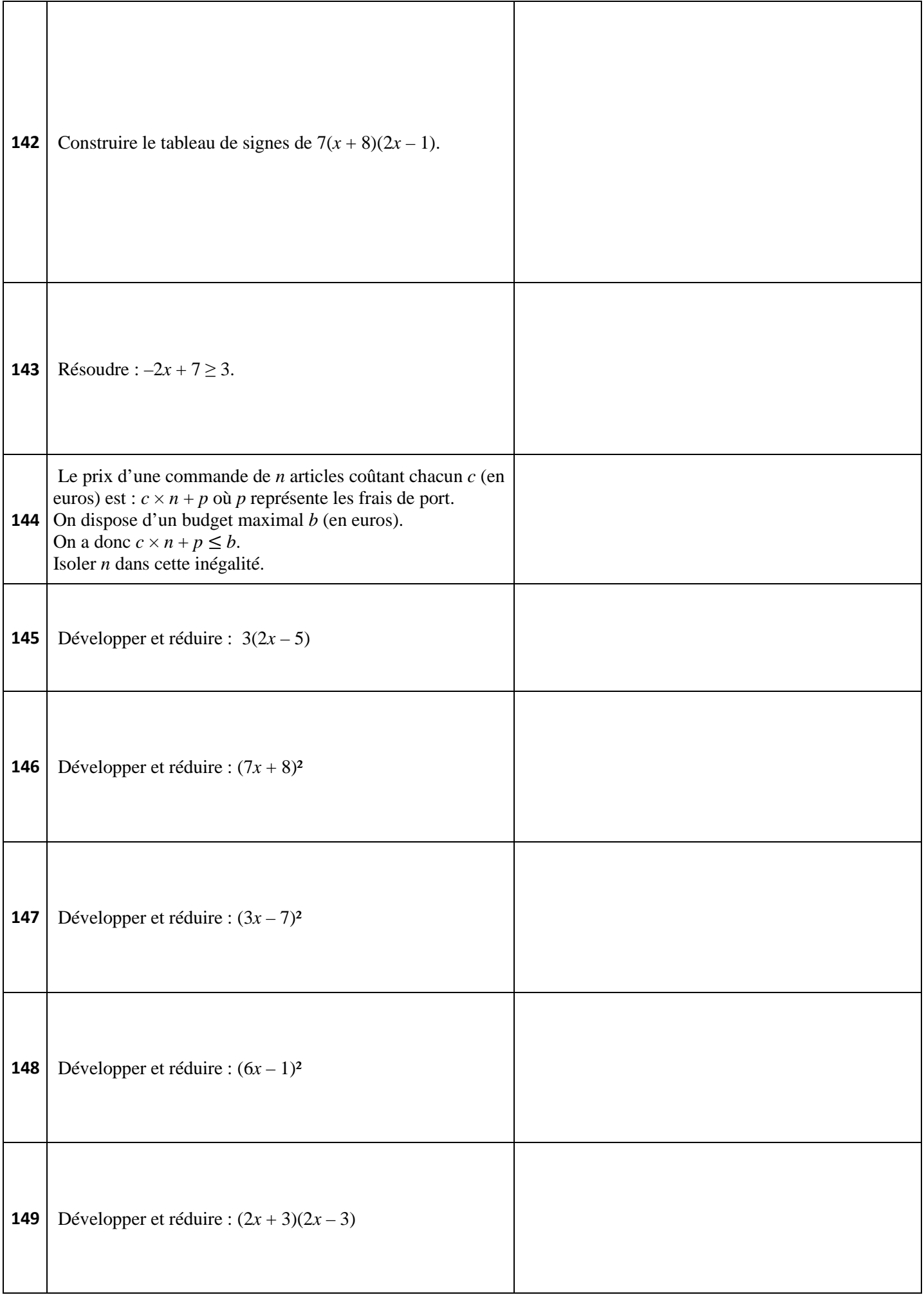

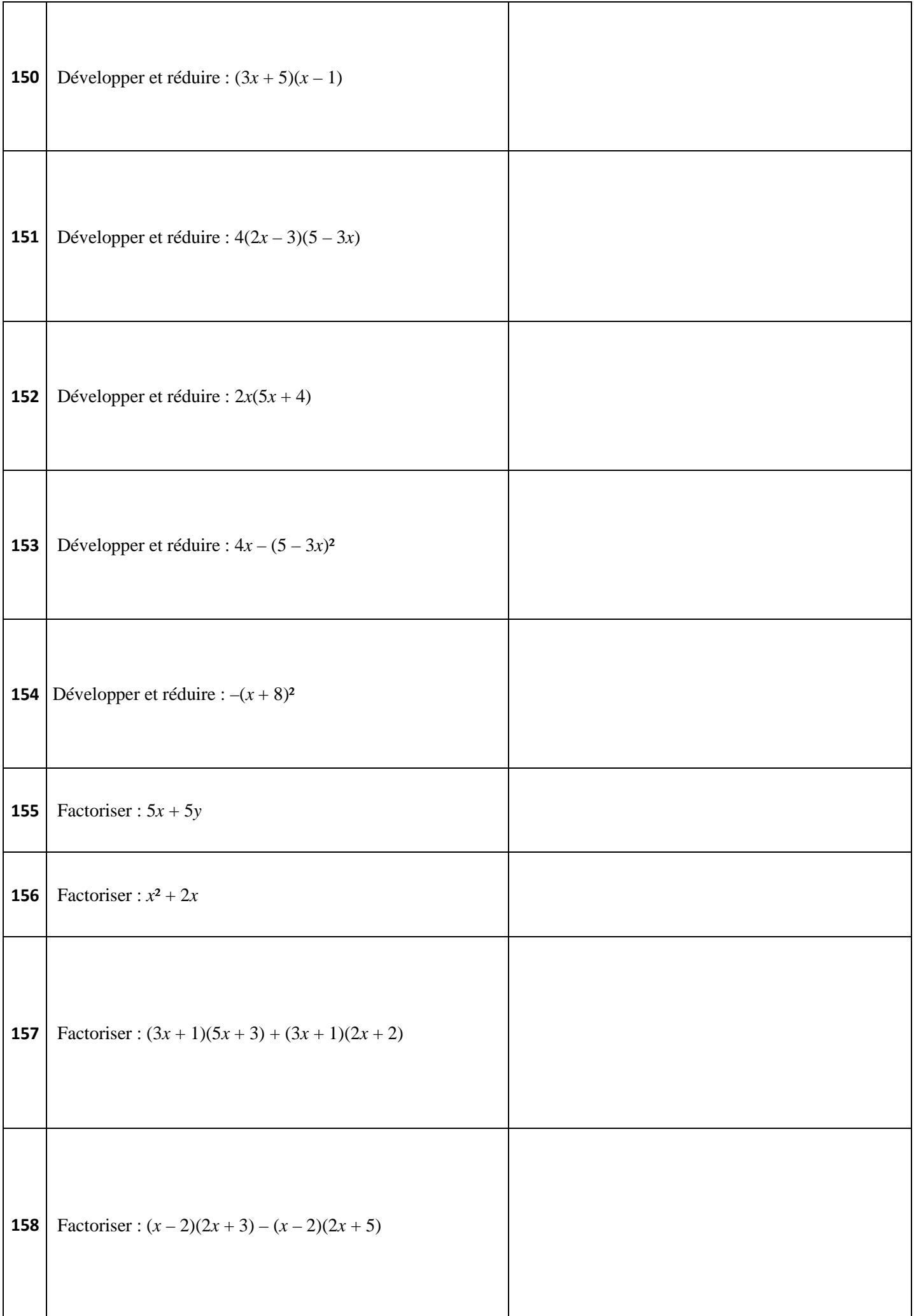

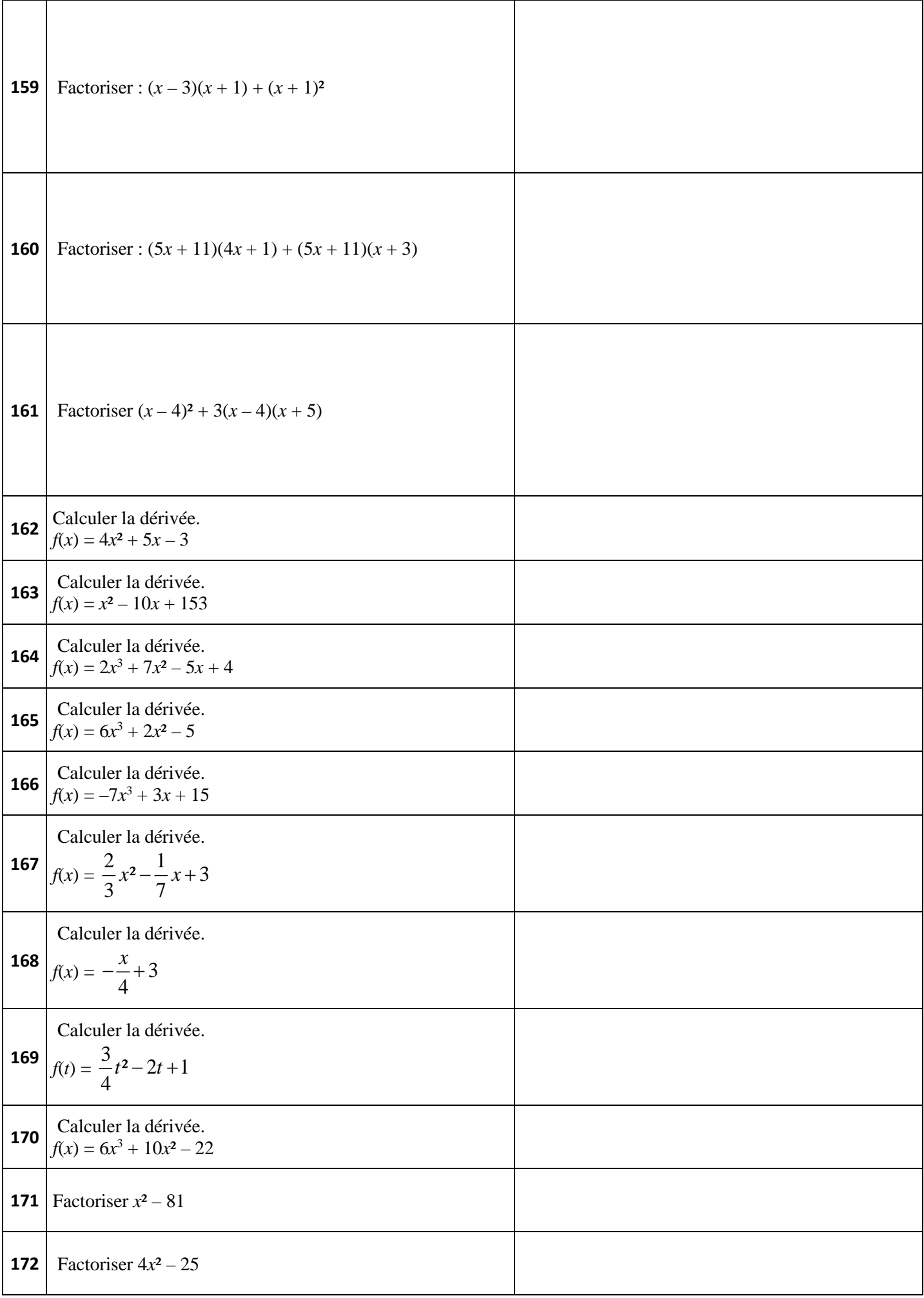

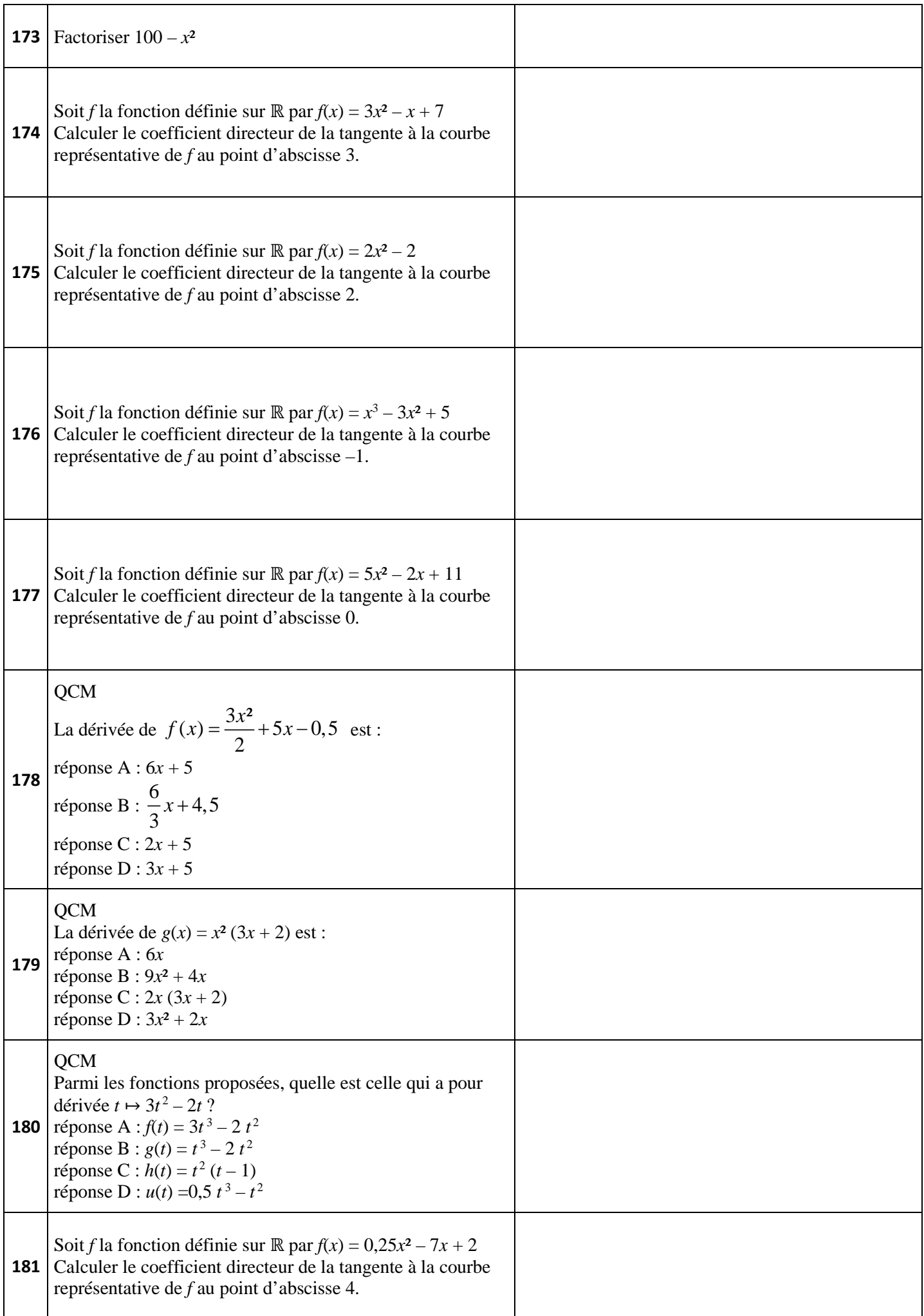

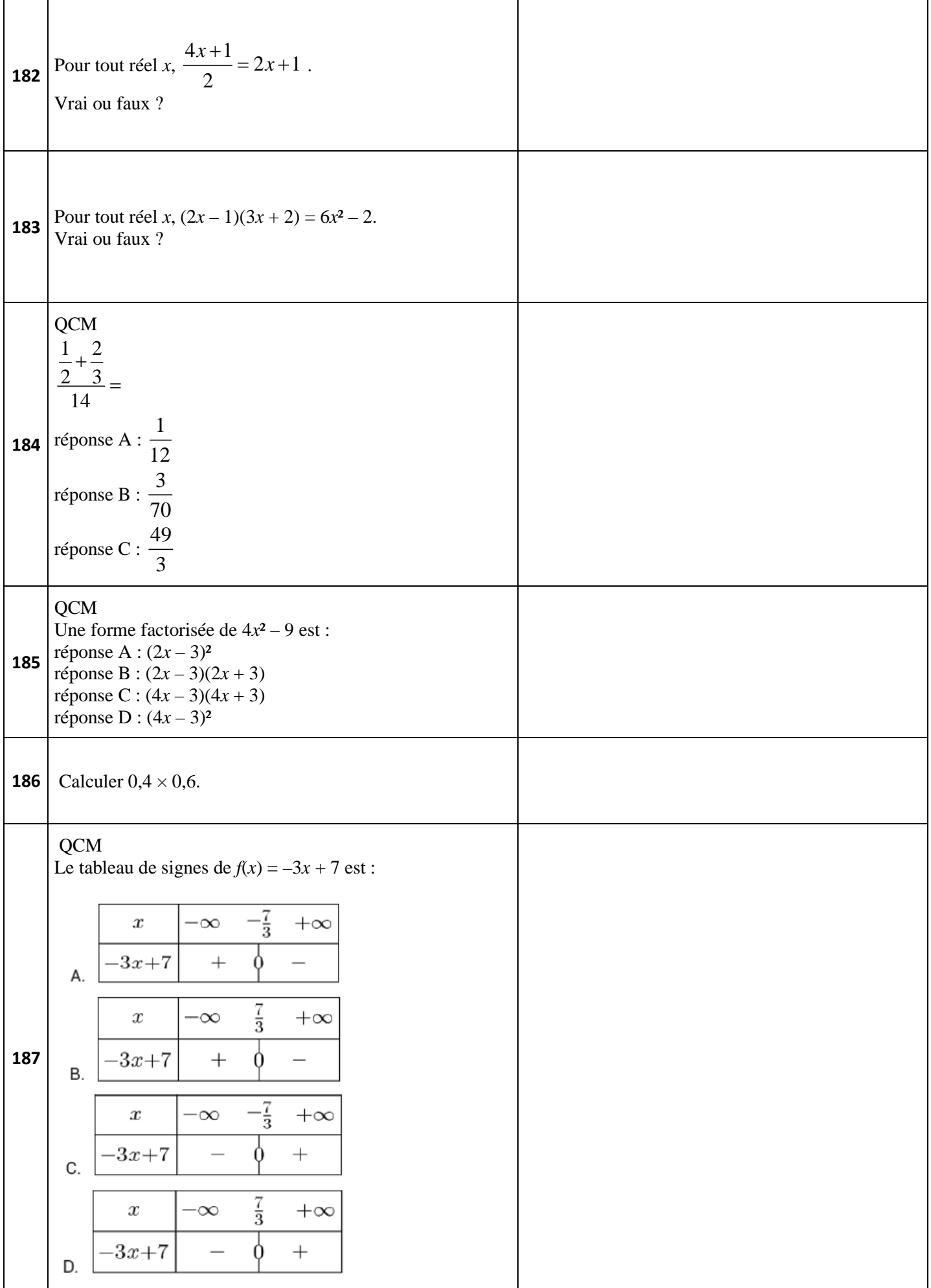

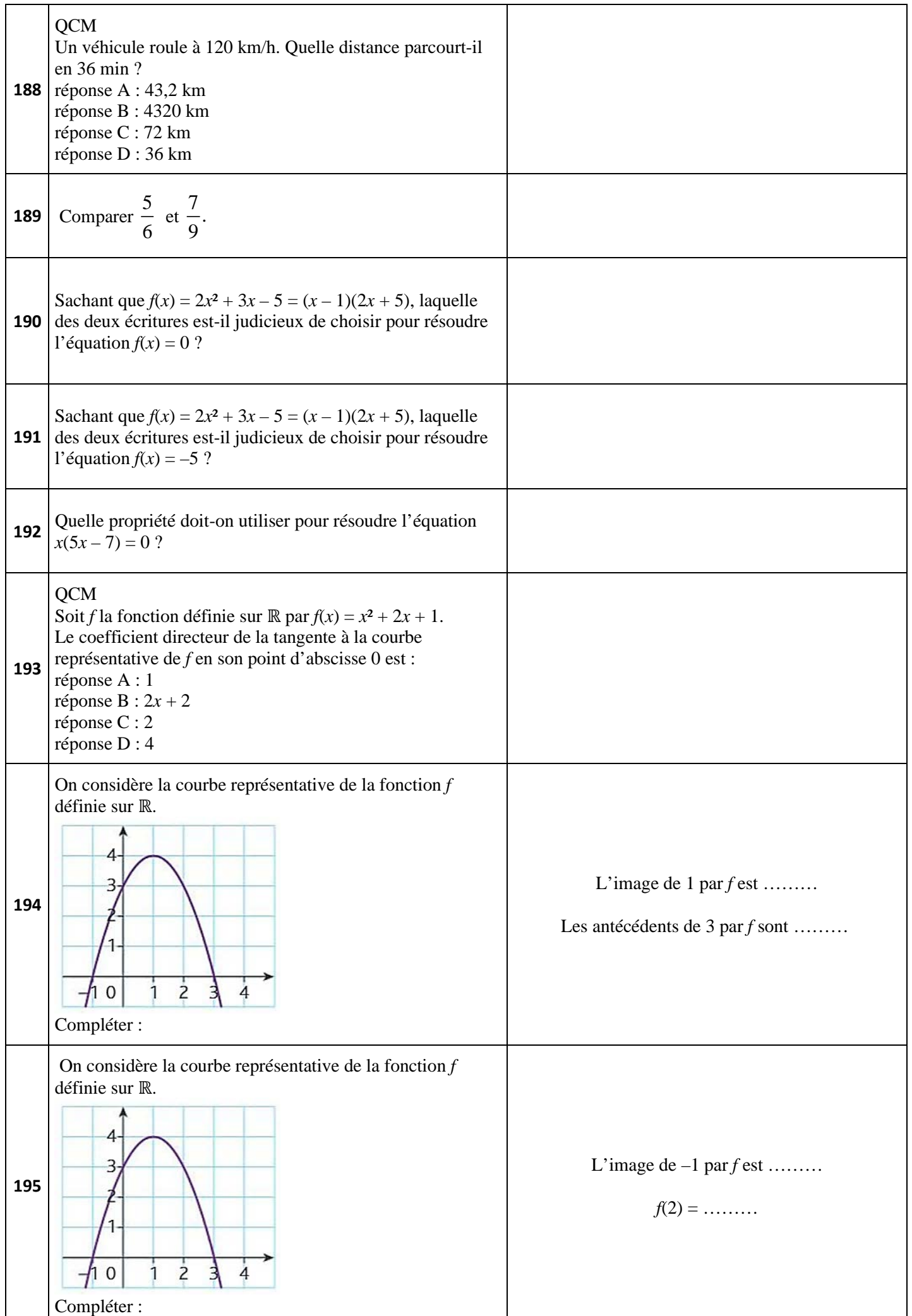

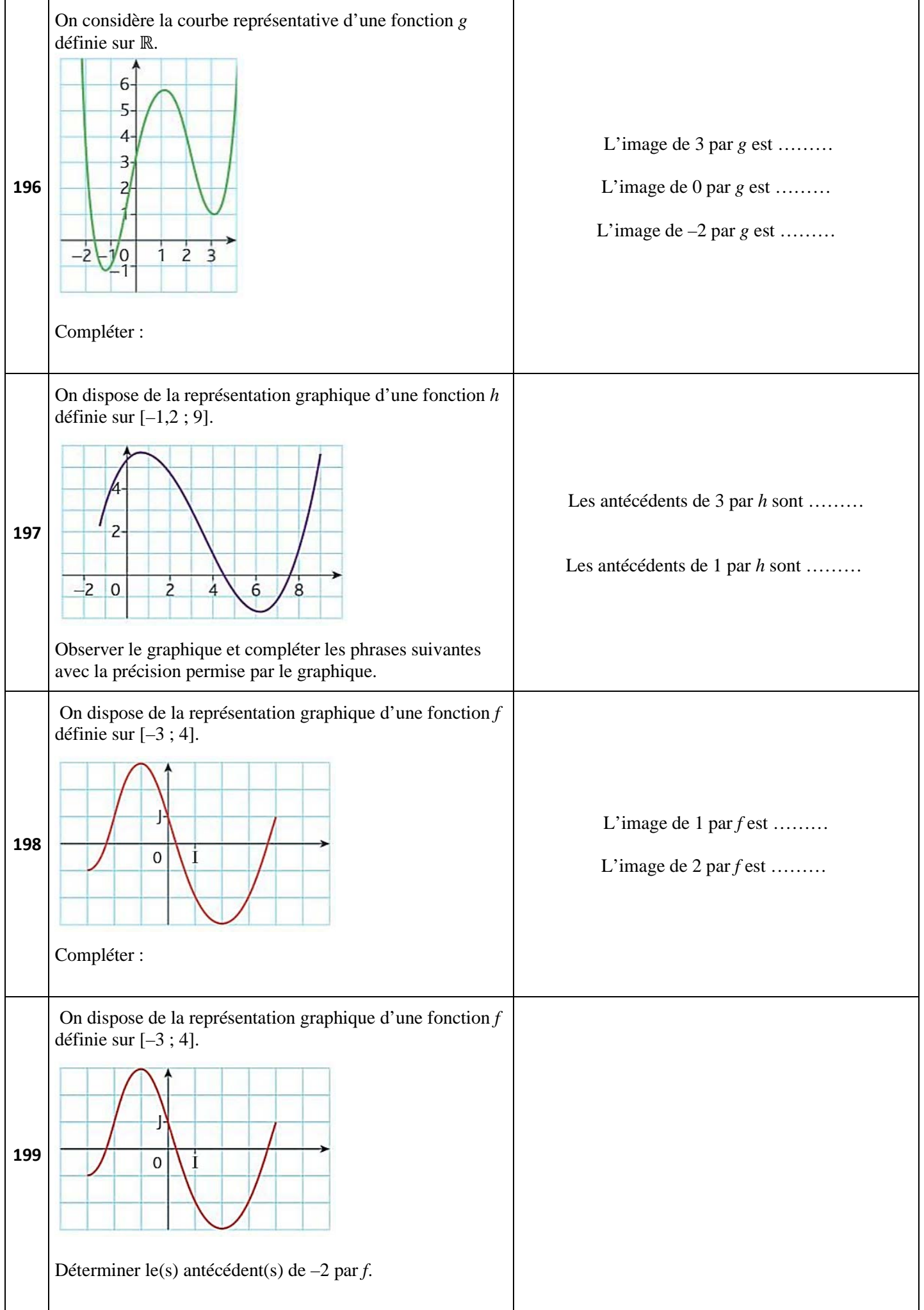

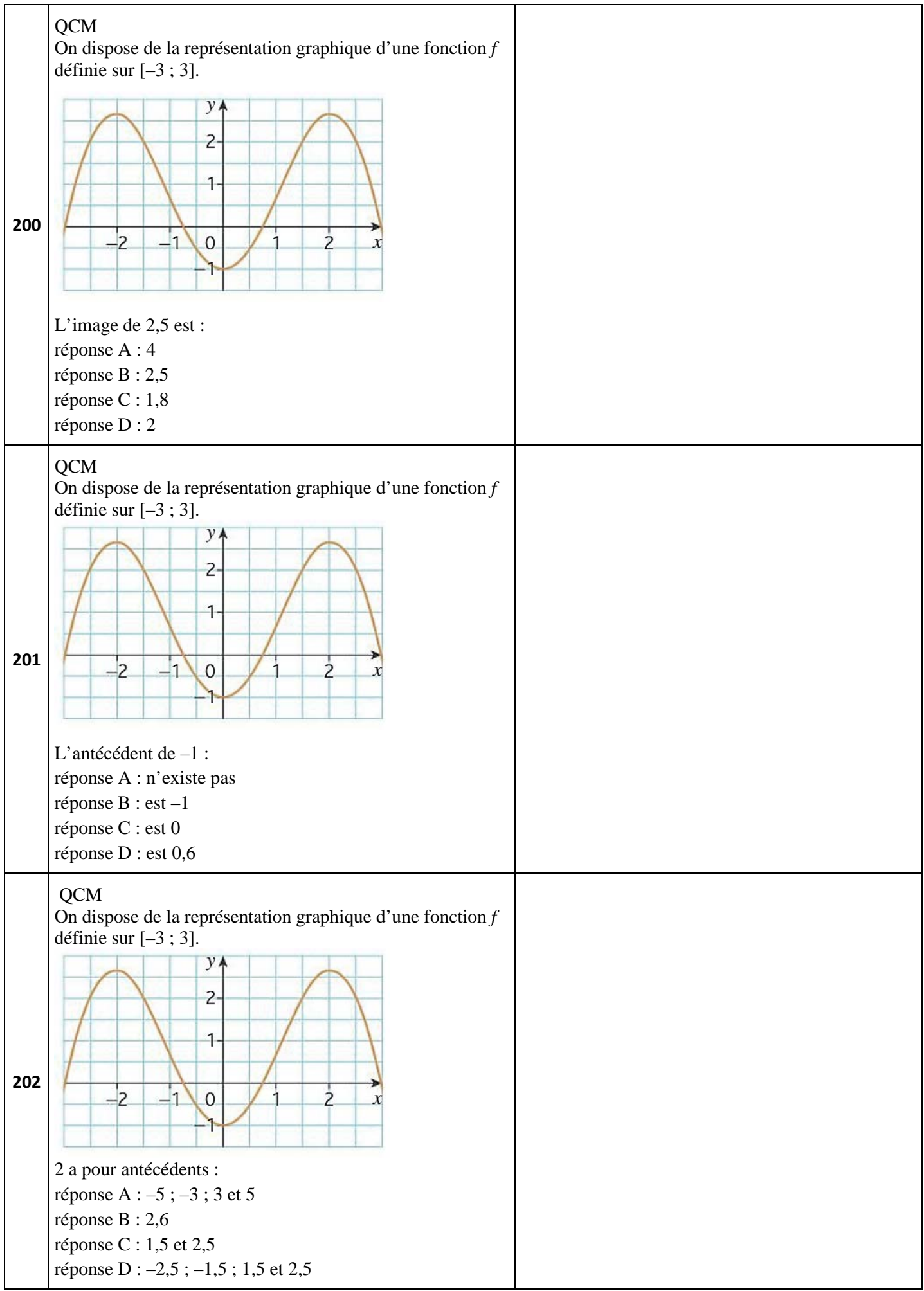

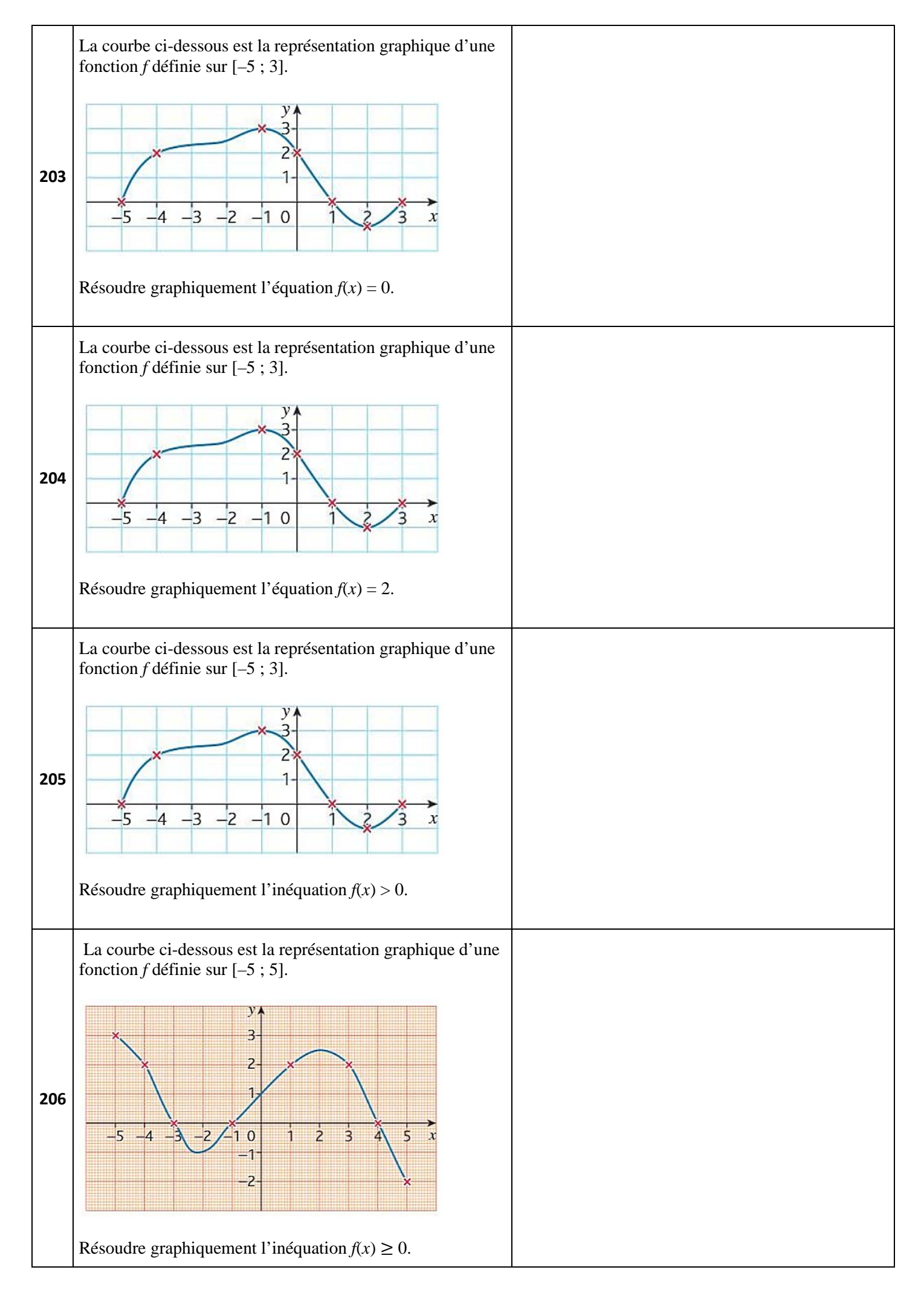

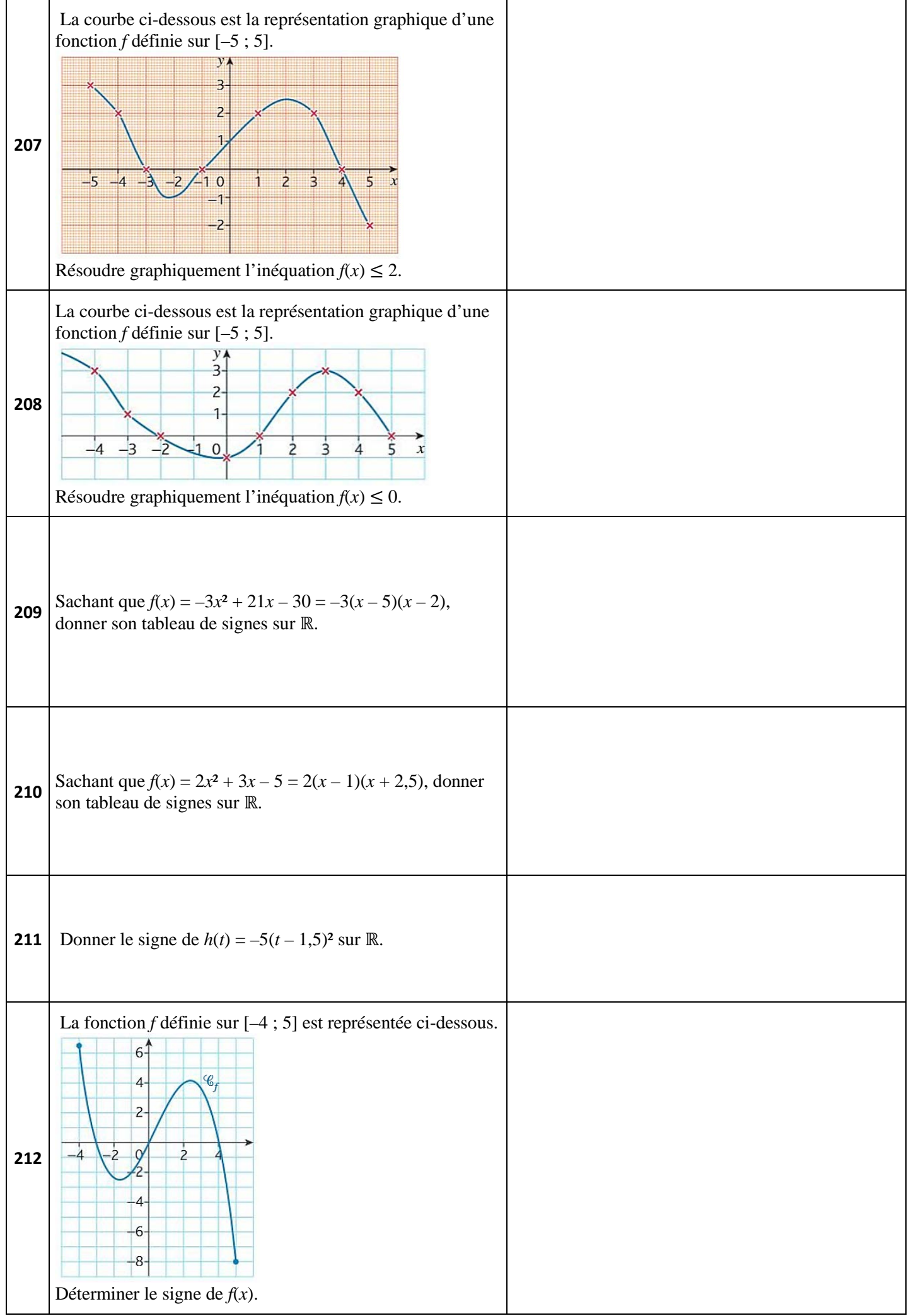

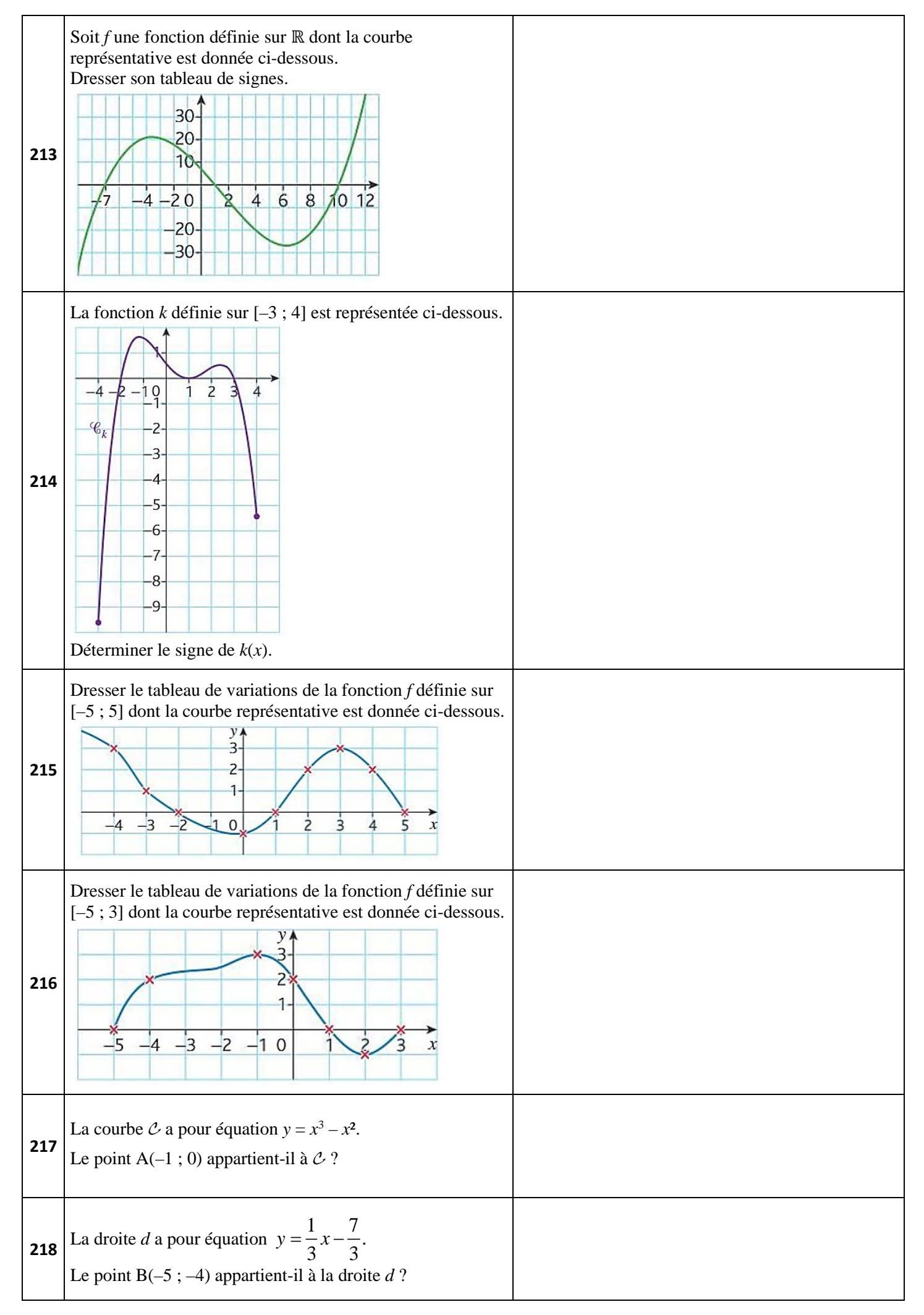

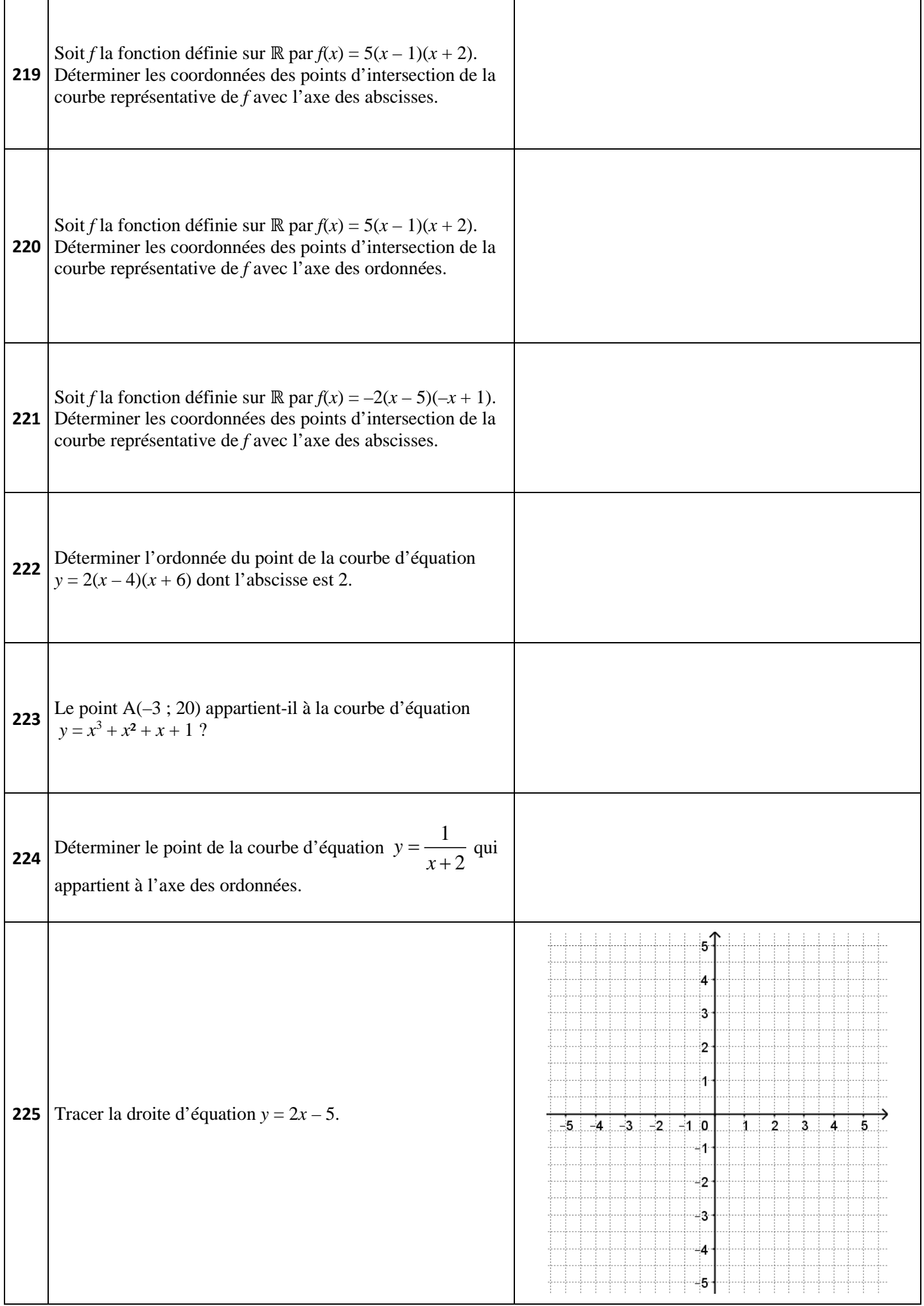

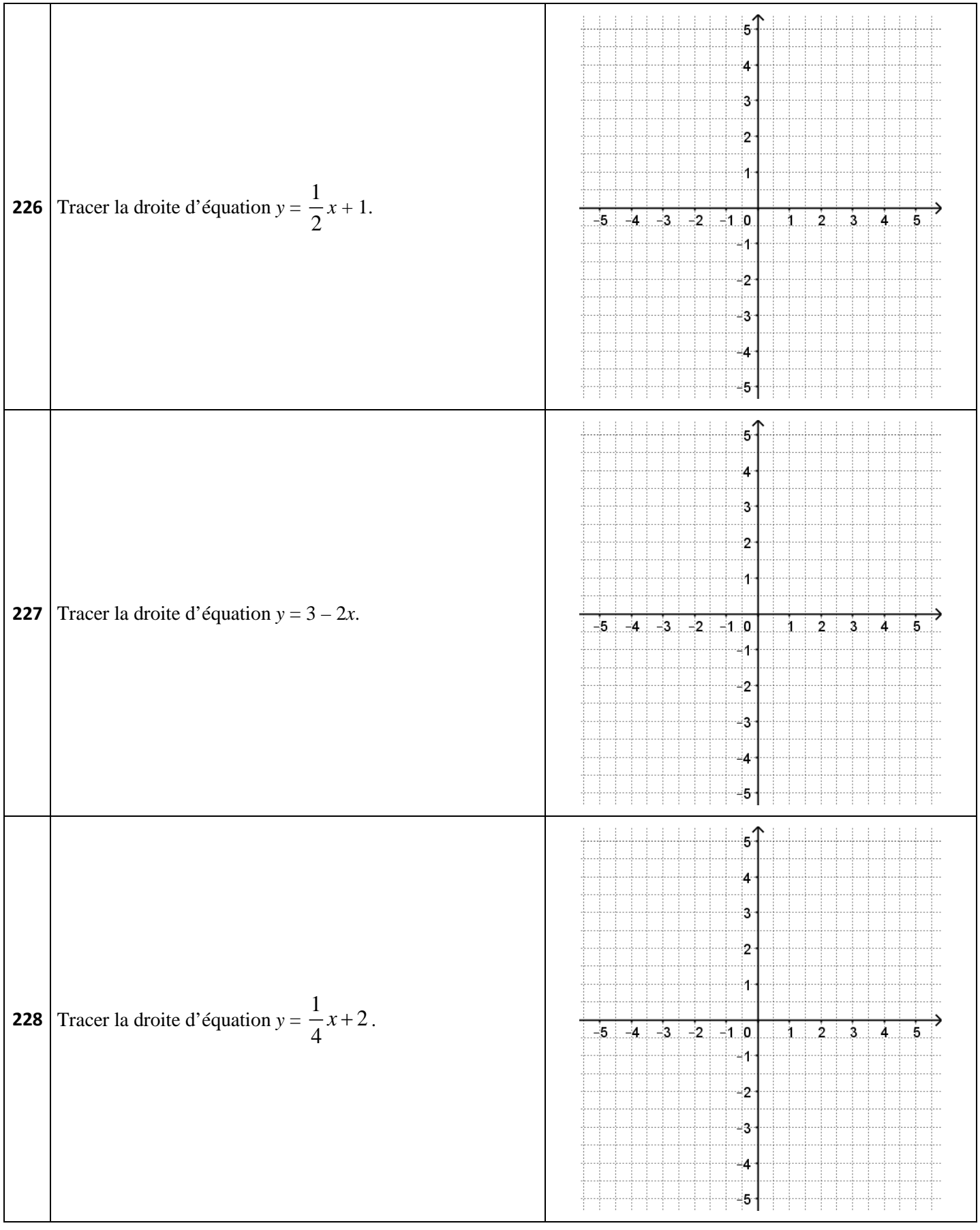

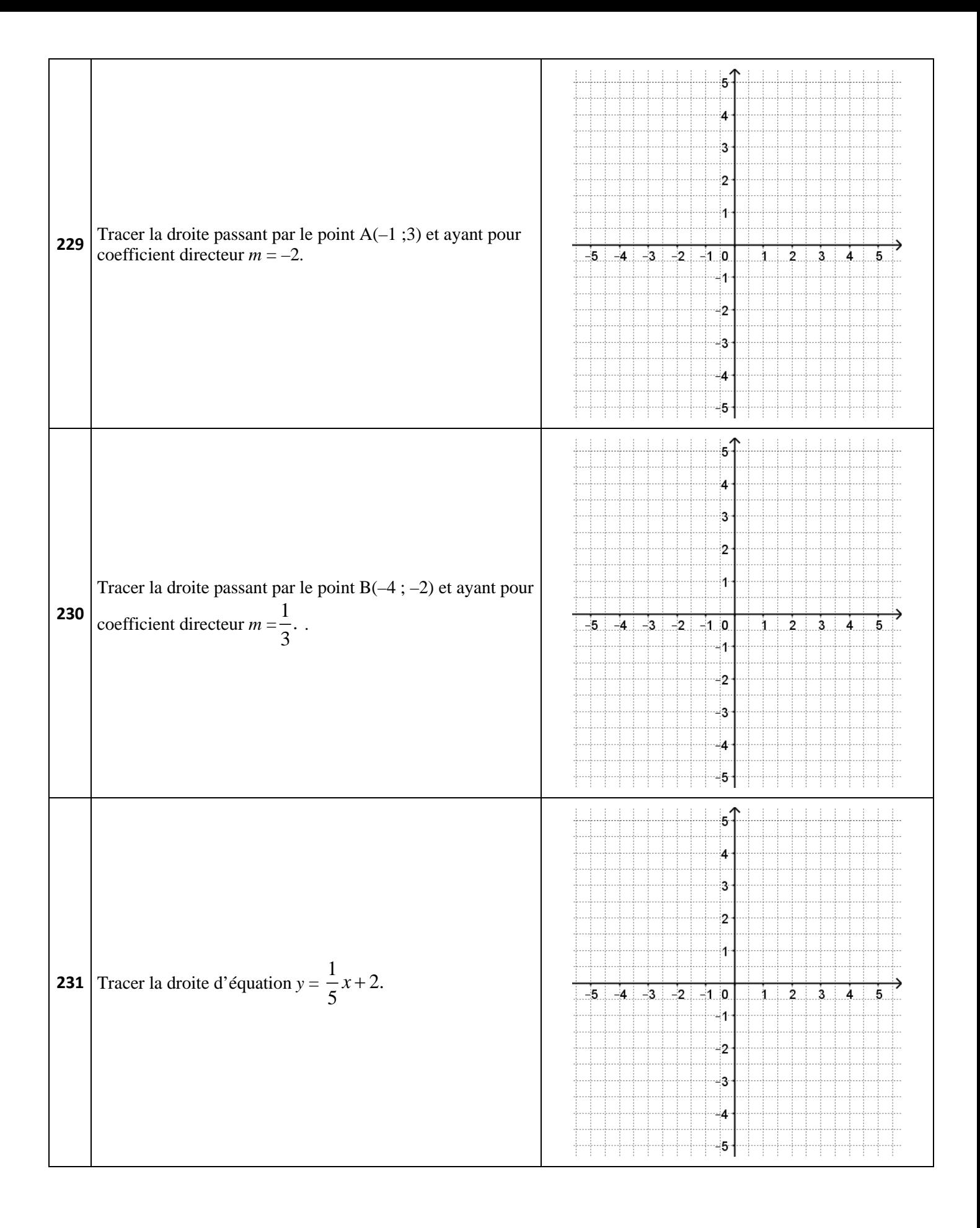

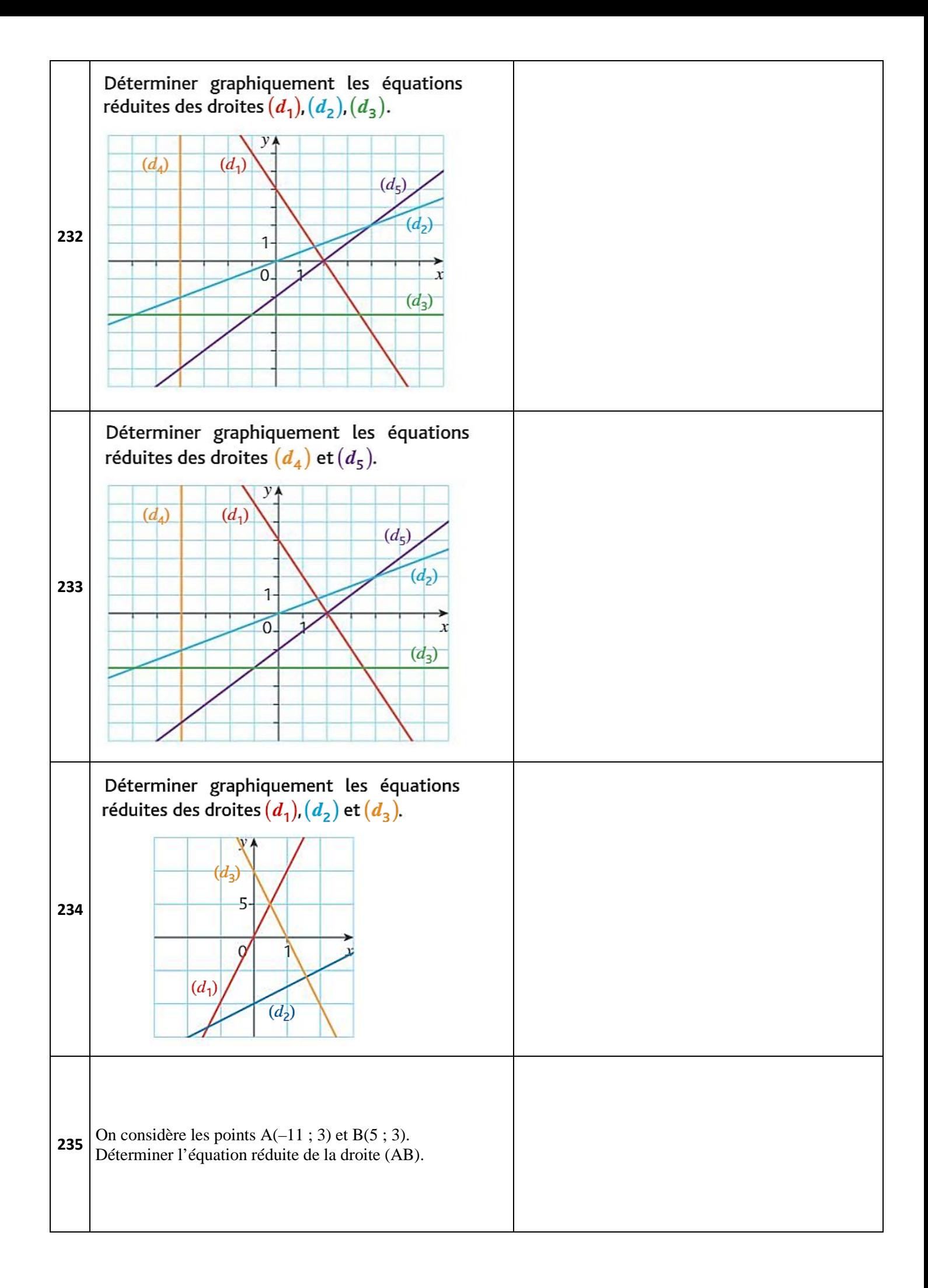

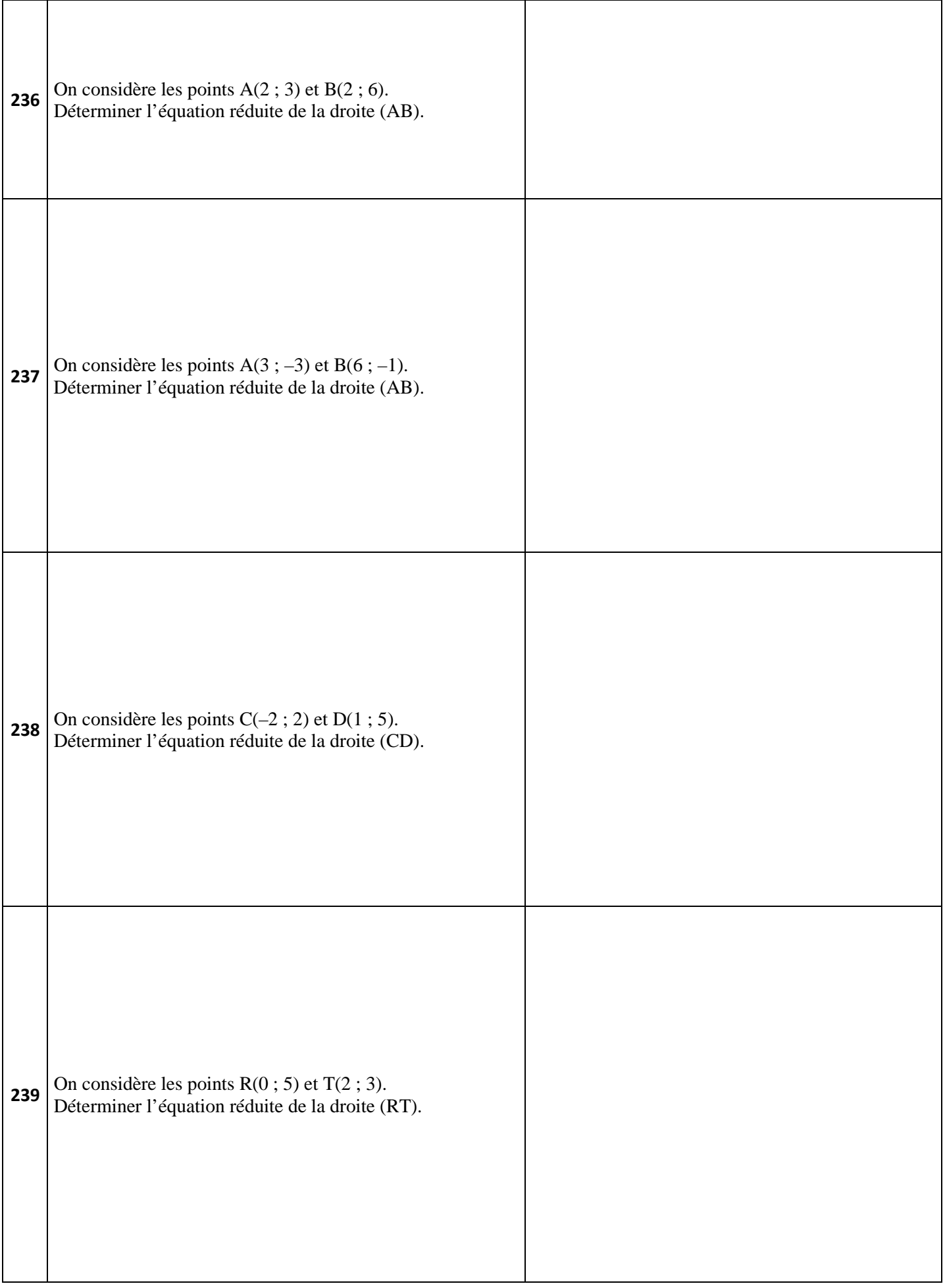

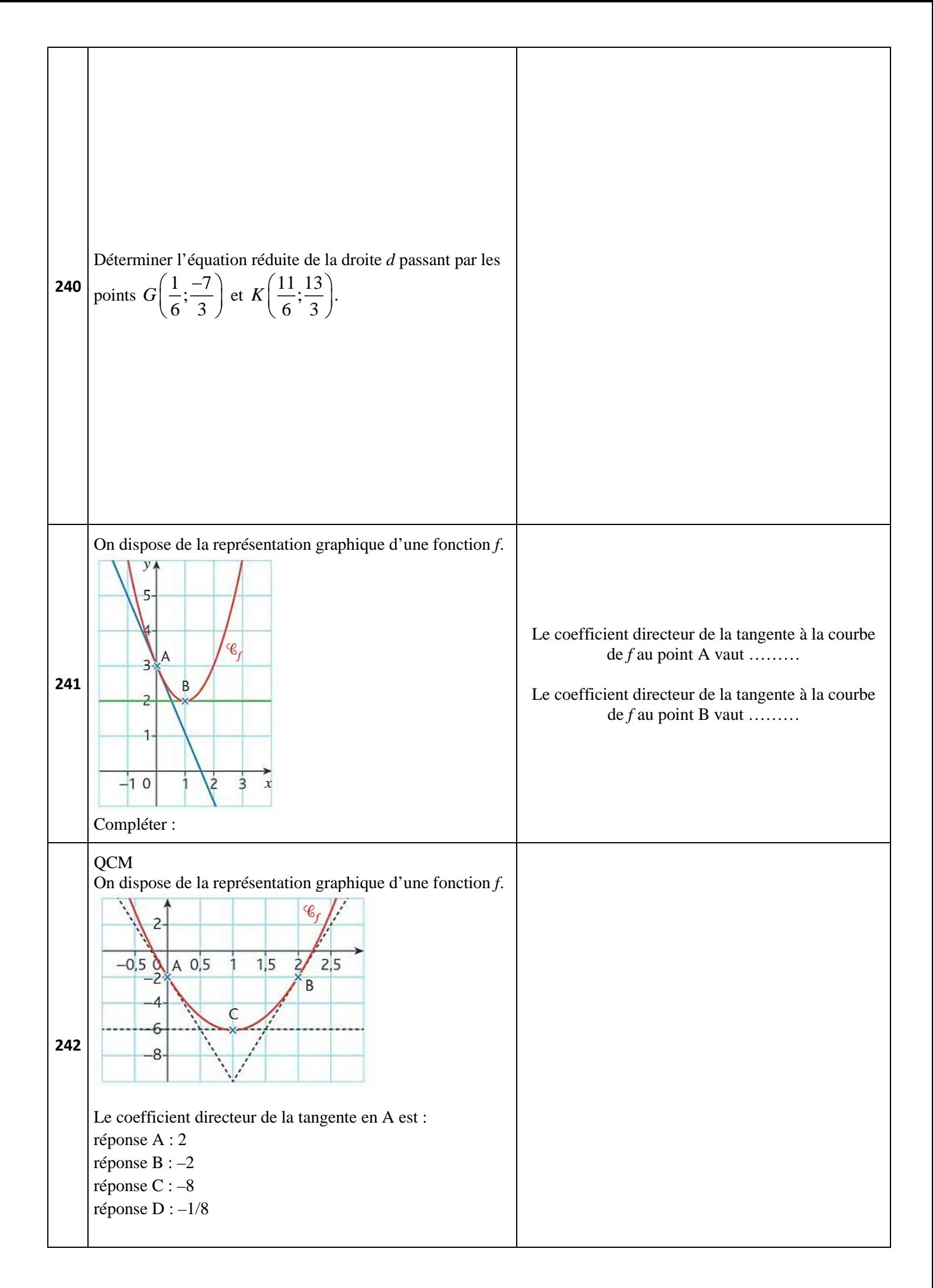

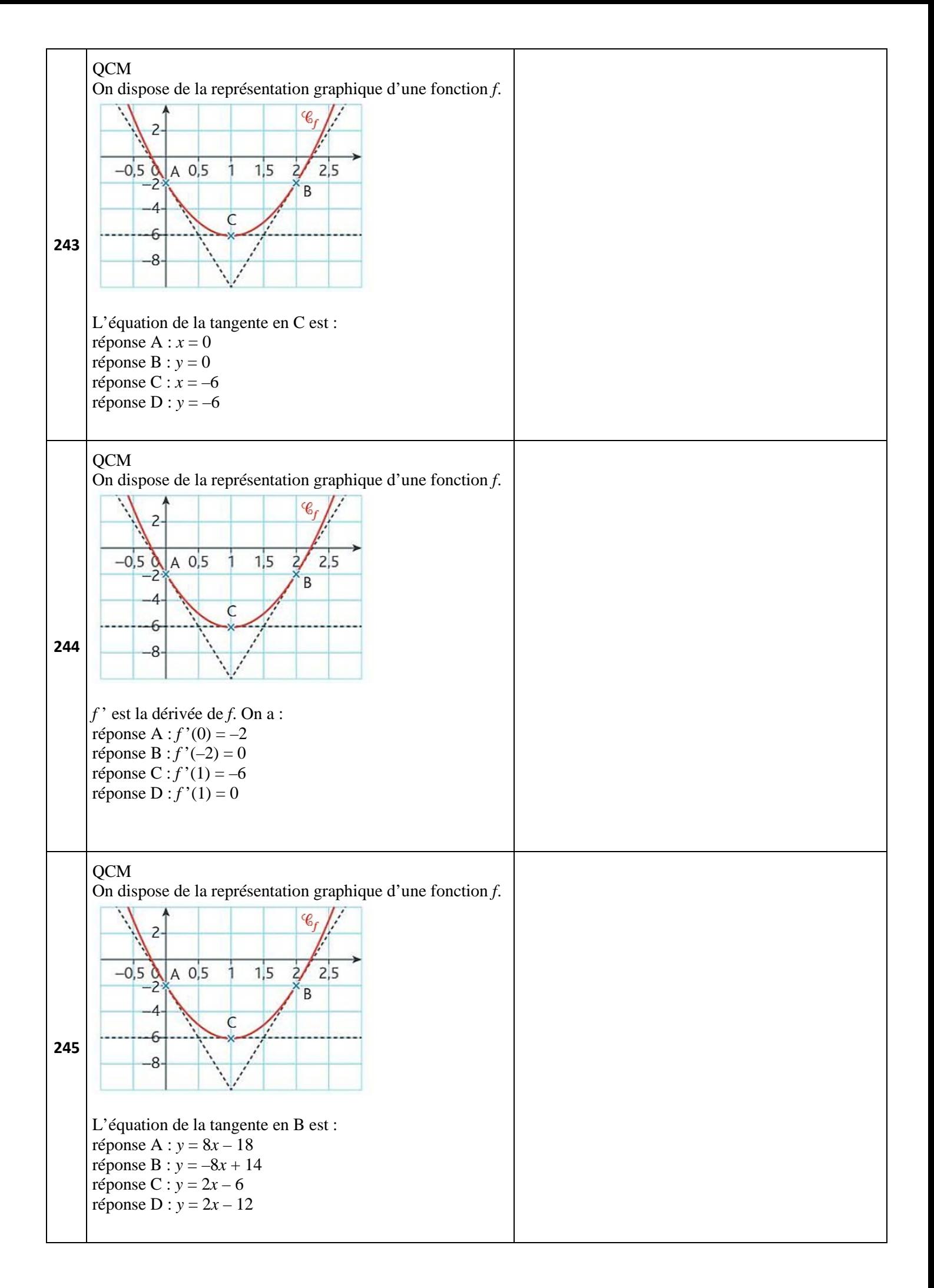

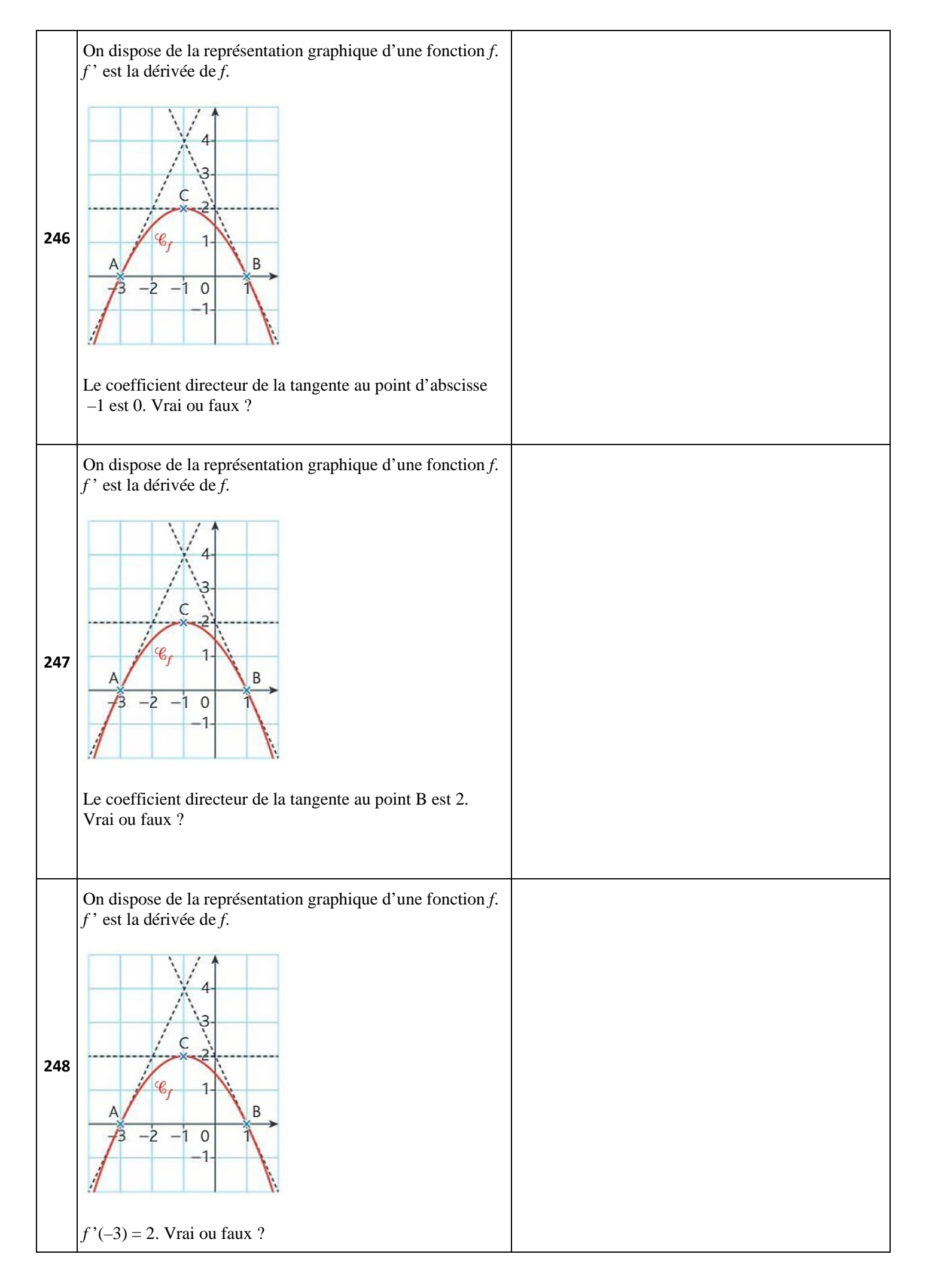

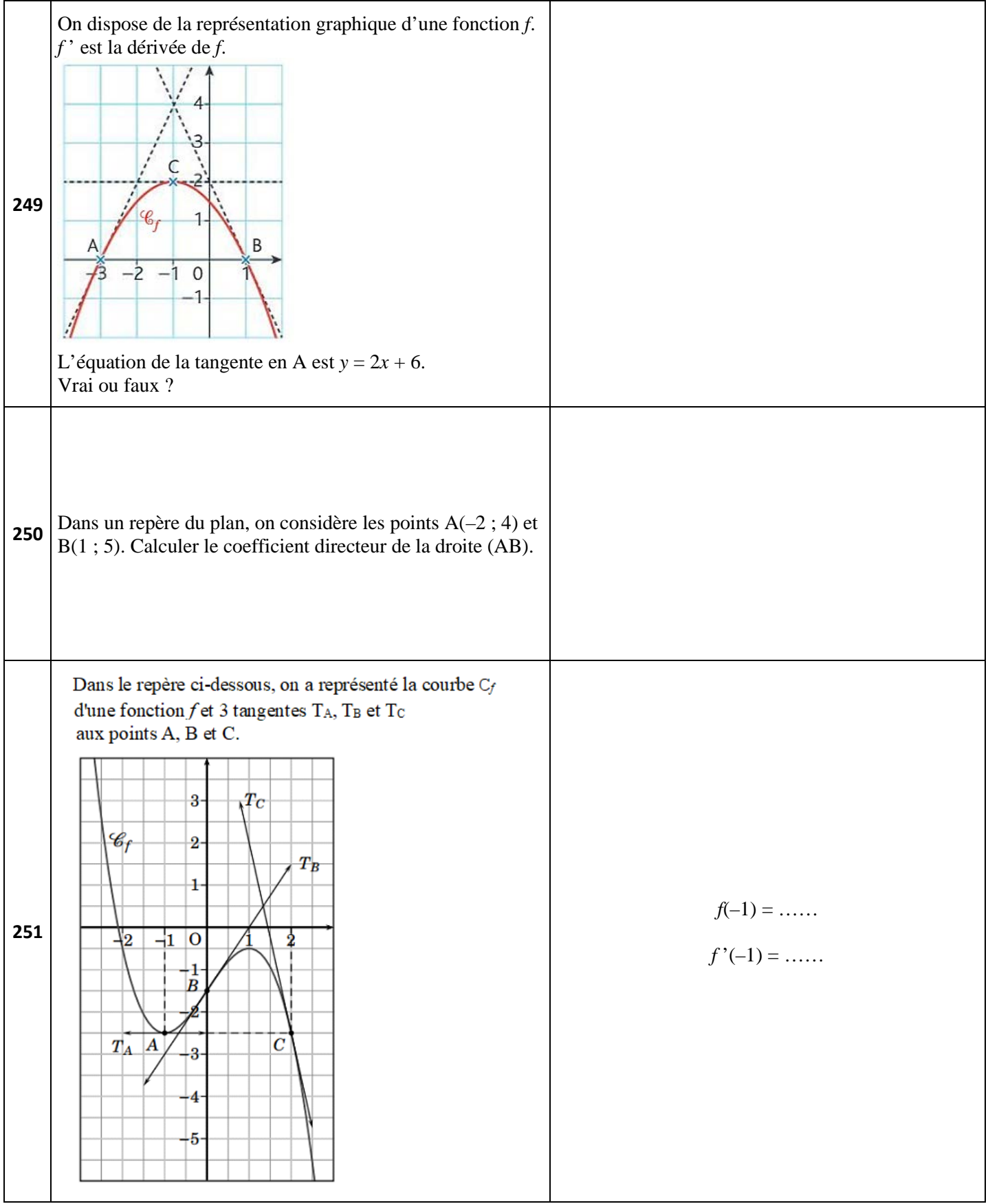

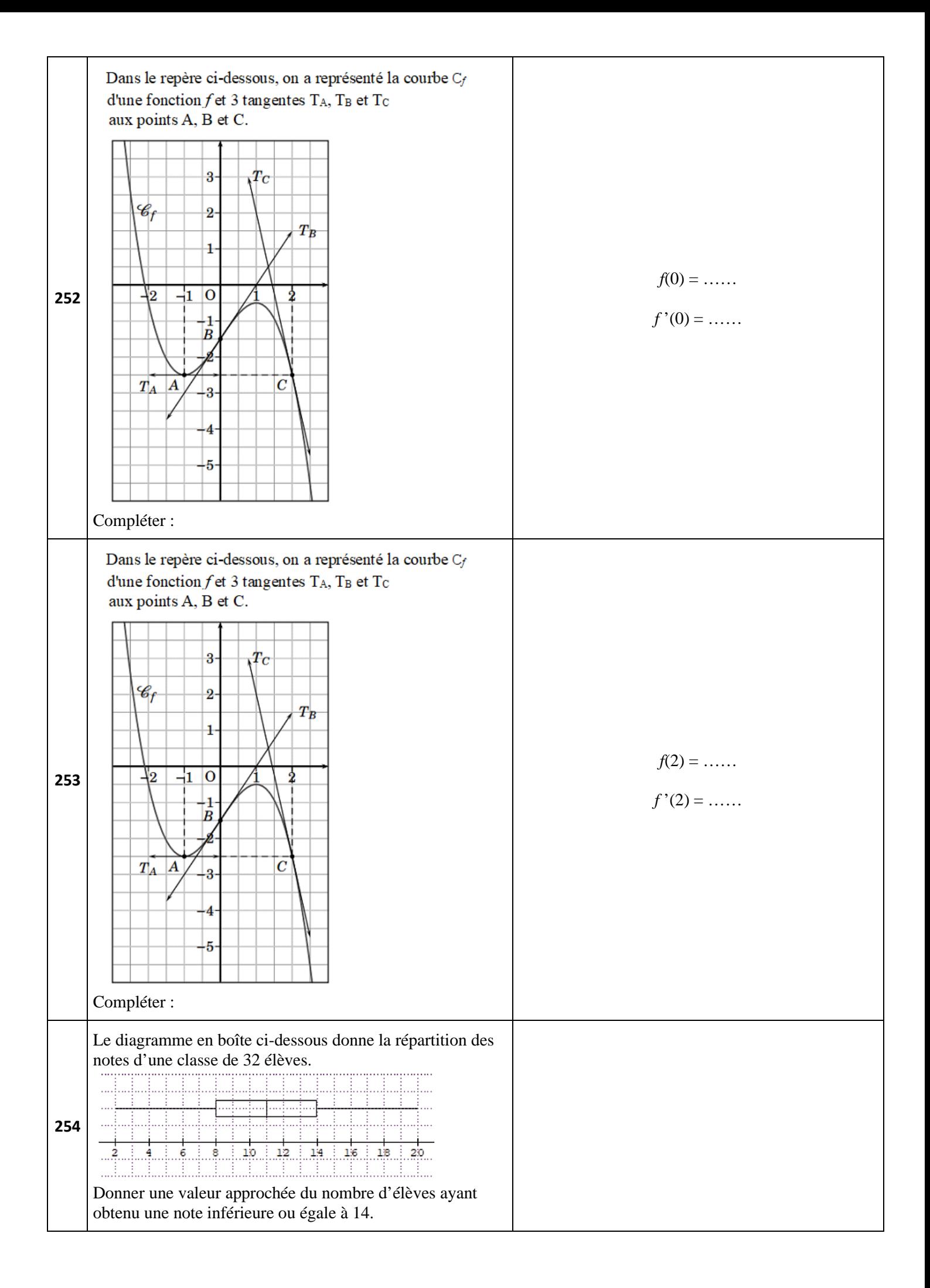

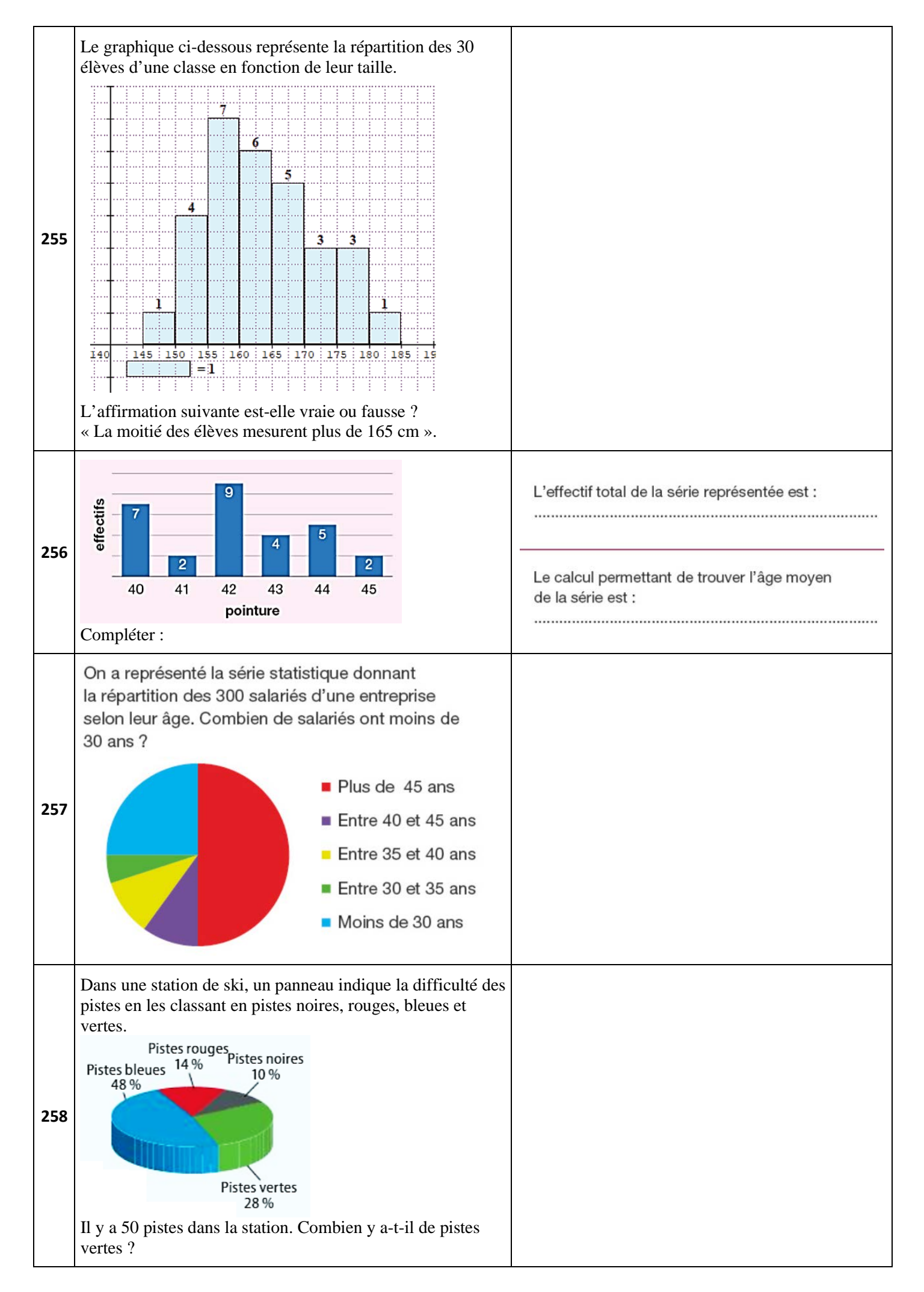

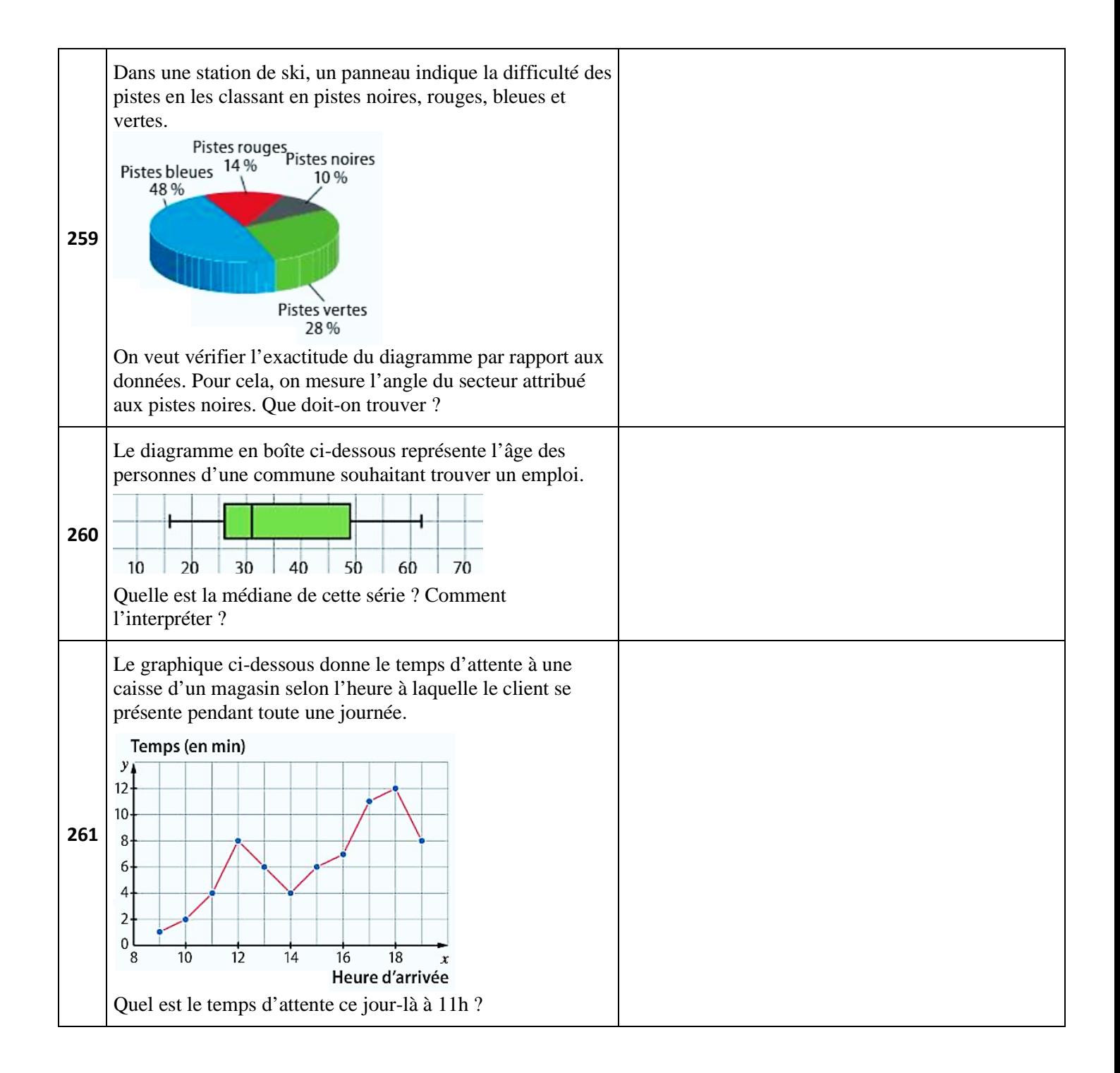

# **Proportions et pourcentages**

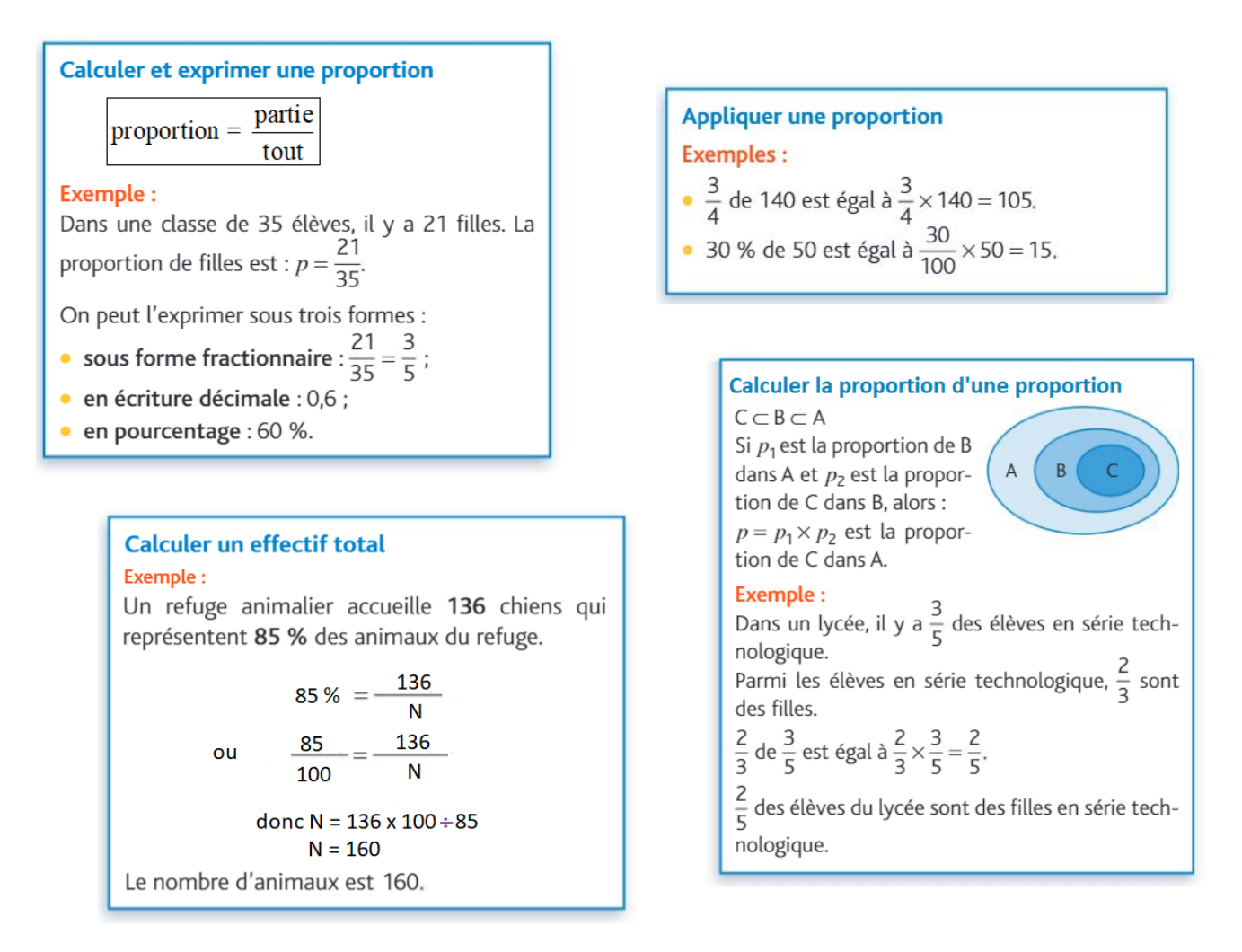

# **Evolutions et variations**

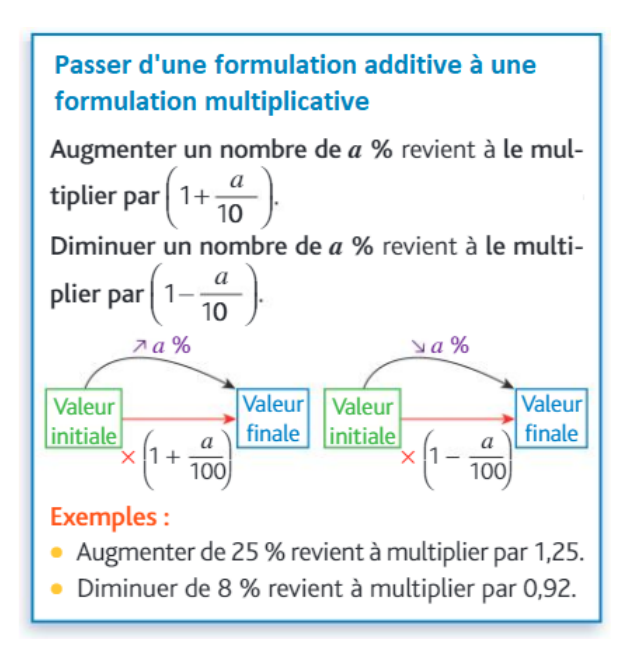

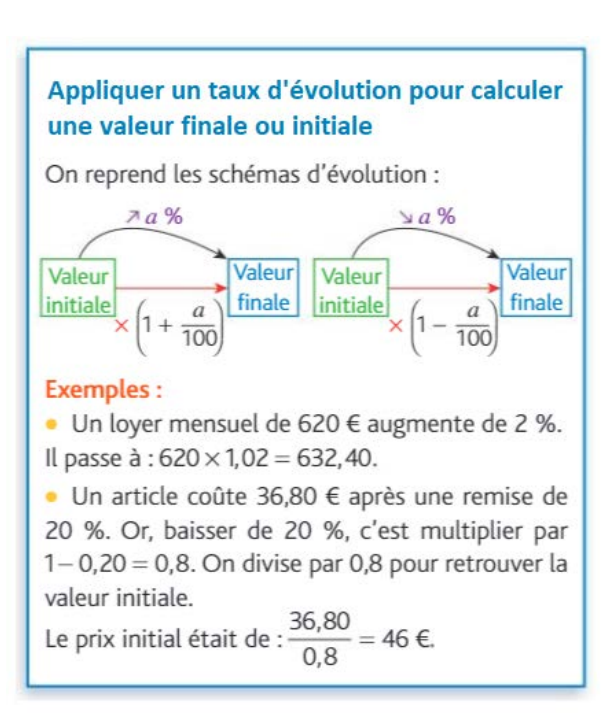

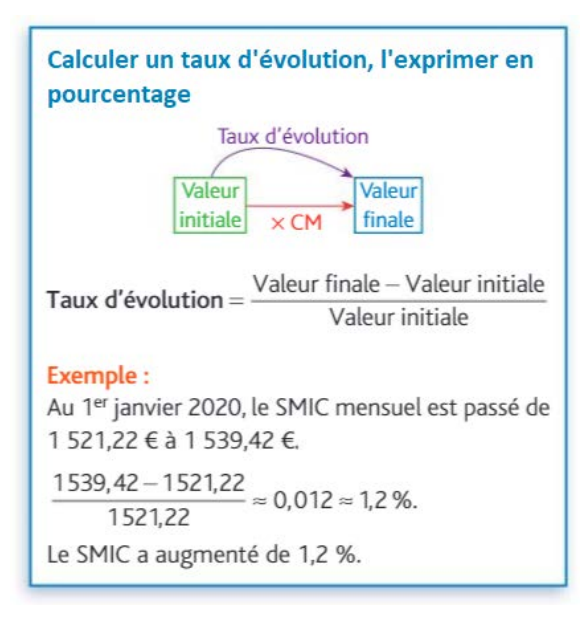

#### Calculer le taux d'évolution équivalent à plusieurs évolutions successives

• Pour une succession de  $n$  évolutions, on détermine les coefficients multiplicateurs CM<sub>1</sub>, CM<sub>2</sub>,  $CM_3...$ , CM<sub>n</sub> de chacune de ces évolutions.

· Puis, on détermine le coefficient multiplicateur CM<sub>g</sub> de l'évolution globale entre la première valeur et la dernière :

 $CM_{\sigma} = CM_1 \times CM_2 \times CM_3 \times ... \times CM_{n^2}$ 

· Enfin, une fois CM<sub>g</sub> connu, on détermine le taux t de l'évolution globale :

$$
CM_g = 1 + t
$$
 donc  $t = CM_g - 1$ .

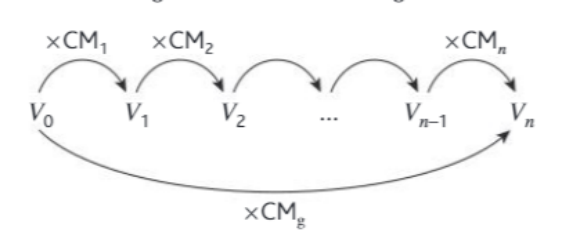

#### **Exemple:**

Lors des deux premiers mois de l'année 2019, le prix d'un smartphone a successivement baissé de 10 % puis de 20 %.  $\overline{a}$ 

Baisse de 10 % : CM<sub>1</sub> = 1+
$$
\frac{-10}{100}
$$
 = 0,9.  
Baisse de 20 % : CM<sub>2</sub> = 1+ $\frac{-20}{100}$  = 0,8.

Le coefficient multiplicateur de l'évolution globale est:  $CM_g = CM_1 \times CM_2 = 0.9 \times 0.8 = 0.72$ . Le taux d'évolution global est donc :  $0,72 - 1 = -0,28$ , et le prix du smartphone a donc baissé de 28 % sur la période de deux mois.

#### Interpréter un indice de base 100: calculer un indice; calculer le taux d'évolution entre 2 valeurs

On affecte la valeur 100 à une date de référence. L'indice à la date  $n$  est le quotient :

$$
\mathbf{I}(n) = \frac{\text{Value } \text{a} \text{ la date } n}{\text{Value } \text{a} \text{ la date de référence}} \times 100.
$$

En pratique, on calcule les indices par proportionnalité.

En enlevant 100 à l'indice de la date  $n$ , on lit directement le taux d'évolution en pourcentages entre la date de référence et la date n.

 $I(n) - 100 = \text{taux}$  évolution en %.

#### **Exemple:**

On propose un indice pour suivre l'évolution mondiale des ventes de smartphones en prenant pour base 100 en 2010.

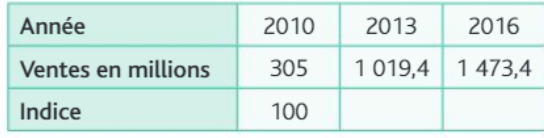

L'indice des ventes de smartphones en 2013 est :

$$
I(2013) = \frac{1019.4}{305} \times 100 \approx 334.2.
$$

En 2016, on a : I(2016) =  $\frac{1473.4}{305}$  × 100 ≈ 483,1.

De 2010 à 2013, les ventes de smartphones ont augmenté de 234,2 % (calcul : 334, 2 - 100).

Le taux d'évolution des ventes de smartphones de 2013 à 2016 peut être calculé à partir des valeurs ou des indices :

$$
\frac{1473,4-1019,4}{1019,4} \approx \frac{483,1-334,2}{334,2} \approx 44,5\%
$$

#### Calculer un taux d'évolution réciproque

Après une évolution de taux t, pour revenir à la valeur de départ, on doit appliquer une évolution, dite réciproque, afin de revenir à la valeur de départ. Le taux d'évolution réciproque t' est obtenu en effectuant les étapes suivantes :

· on détermine le coefficient multiplicateur CM de l'évolution initiale :  $CM = 1 + t$ ;

· puis on détermine le coefficient multiplicateur

CM' de l'évolution réciproque : CM' =  $\frac{1}{CN}$ ;

· enfin, on détermine le taux d'évolution réciproque  $t'$ : CM' = 1+ $t'$  donc  $t'$  = CM' – 1.

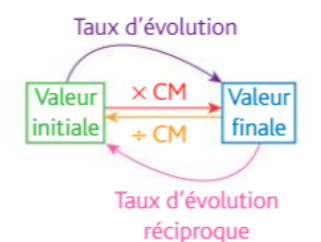

#### **Exemple:**

Une paire de chaussures de sport se vend mal chez un marchand. Celui-ci décide donc de baisser son prix de 60 %. Les ventes de ces chaussures grimpent alors et le marchand veut rétablir le prix d'origine. Quel taux d'évolution doit-il appliquer pour cela ?

Baisse de 60 % : CM =  $1 + \frac{-60}{100} = 0, 4$ .

Évolution réciproque : CM' =  $\frac{1}{CM} = \frac{1}{0.4} = 2.5$ .

Taux d'évolution réciproque :  $t' = CM' - 1 = 1, 5$ . Le vendeur doit augmenter le prix de 150 %.

#### Reconnaître une situation contextualisée se modélisant par une suite géométrique dont on identifie la raison

Les situations pouvant être modélisées par une suite géométrique sont celles dans lesquelles une grandeur varie de façon géométrique, c'est-à-dire que chaque nouvelle valeur de cette grandeur est obtenue en multipliant la précédente par un même nombre.

#### Exemple:

Un laboratoire fait des recherches sur le développement d'une population de bactéries et observe que le nombre de bactéries a été multiplié par 3 toutes les heures à partir du début de l'étude.

Ici, les termes de la suite sont les nombres de bactéries alors que le rang correspond au nombre d'heures écoulées depuis le début de l'étude. Comme la valeur triple chaque heure, cela signifie que la suite est géométrique de raison 3.

On note  $u_n$  le nombre de bactéries *n* heures après le début de l'étude et  $u_0$  ce nombre au début de l'étude. On a alors pour tout entier naturel  $n$  :  $u_{n+1} = 3u_{n}$ 

 $(u_n)$  est donc une suite géométrique de raison 3.

#### Effectuer des opérations et des comparaisons Pour ajouter ou soustraire deux fractions : entre des fractions simples · on réduit au même dénominateur : Pour comparer deux fractions : · on ajoute les numérateurs entre eux. · les réduire au même dénominateur ; Exemple : · comparer leur numérateur.  $\frac{-5}{6} + \frac{3}{4} = \frac{-5 \times 2}{6 \times 2} + \frac{3 \times 3}{4 \times 3} = \frac{-10}{12} + \frac{9}{12} = \frac{-1}{12}$ **Exemple :** Comparer  $\frac{7}{8}$  et  $\frac{50}{56}$ .  $\frac{7}{8} = \frac{7 \times 7}{8 \times 7} = \frac{49}{56}$  et  $\frac{50}{56}$ Pour multiplier deux fractions, on multiplie les numérateurs et les dénominateurs entre eux. Exemples :  $\frac{2}{3} \times \frac{-8}{5} = \frac{2 \times (-8)}{3 \times 5} = -\frac{16}{15}$ Comme 49 < 50,  $\frac{49}{56}$  <  $\frac{50}{56}$  donc  $\frac{7}{8}$  <  $\frac{50}{56}$ .  $\frac{2}{3} \times \frac{3}{5} = \frac{2 \times \cancel{3}}{3 \times 5} = \frac{2}{5}$ **Simplifier une fraction:** Exemple : Pour diviser deux fractions, on multiplie le numé- $\frac{12}{18} = \frac{2 \times 6}{3 \times 6} = \frac{2}{3}$  ou  $\frac{12}{18} = \frac{12 : 6}{18 \cdot 6} = \frac{2}{3}$ rateur par l'inverse du dénominateur. **Exemple :**  $\frac{\frac{1}{7}}{5} = \frac{2}{7} \times \frac{3}{5} = \frac{6}{35}$

# Calcul numérique et algébrique

#### Effectuer des opérations sur les puissances

Soit *a* un réel non nul :  $a^0 = 1$  et  $a^1 = a$ pour  $n \ge 2$ ,  $a^n = a \times a \times a \times ... \times a$ .

$$
n \text{ facteurs tous égaux à c.}
$$

Pour *m* entier relatif,  $a^{-m} = \frac{1}{a^m}$ .

Pour tous réels non nuls  $a$  et  $b$  et pour tous entiers relatifs  $n \in m$ :

$$
a^{n} \times a^{m} = a^{n+m} \qquad \frac{a^{n}}{a^{m}} = a^{n-m}
$$

$$
(a^{n})^{m} = a^{n \times m} \text{ et } (a \times b)^{n} = a^{n} \times b^{n}.
$$

#### **Exemples:**

$$
(-3)^4 \times (-3)^2 = (-3)^{4+2} = (-3)^6
$$

$$
2^7 = 2^{7-5} = 2^7
$$

• 
$$
(5^4)^3 = 5^{4 \times 3} = 5^{12}
$$

•  $10^5 \times 6^5 = (10 \times 6)^5 = 60^5$ 

#### Passer d'une écriture à une autre

Un même nombre positif peut avoir plusieurs écritures :

- · une écriture décimale : 0,0009 qui se lit « neuf dix-millièmes »;
- une écriture fractionnaire :  $\frac{9}{10,000}$  ;
- une écriture scientifique :  $9 \times 10^{-4}$  de la forme
- $a \times 10^n$ , où  $a \in [1; 10]$  et  $n \in \mathbb{Z}$ .

#### Estimer un ordre de grandeur

Un ordre de grandeur d'un nombre s'obtient en arrondissant généralement à 1 ou 2 chiffres significatifs (les chiffres différents de 0).

Utiliser des ordres de grandeurs permet de mieux interpréter la grandeur d'un nombre, de faire des comparaisons et d'effectuer des calculs rapides, en particulier pour des vérifications.

#### **Exemples:**

· Selon l'INSEE, le salaire moyen annuel net en 2016 en France s'élève à 29 304 €. On retiendra plus facilement un ordre de grandeur : 29 000 €.

· La distance Terre-Soleil est de l'ordre de 150 000 000 kilomètres,  $1.5 \times 10^8$  km en écriture scientifique.

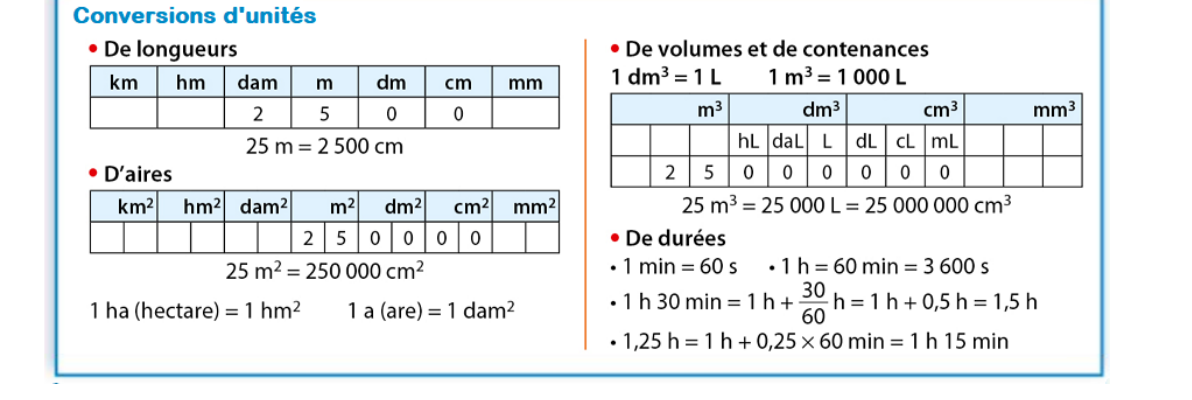

#### Résoudre une équation ou une inéquation du premier degré, une équation du type x<sup>2</sup> = a

#### Pour résoudre une inéquation du premier degré, Résoudre une équation du premier degré : Résoudre une équation du type  $x^2 = a$ : • si  $a > 0$ , l'équation  $x^2 = a$  admet 2 solutions Attention! multiplier ou diviser les deux **Exemple :** Résoudre :  $2x - 5 = 4x + 10$ . opposées :  $\sqrt{a}$  et  $-\sqrt{a}$  ; membres d'une inéquation par un nombre stric-• si  $a = 0$ , l'équation  $x^2 = 0$  admet une solution : 0;  $2x-5=4x+10$ tement négatif change le sens de l'inéquation. • si  $a < 0$ , l'équation  $x^2 = a$  n'admet pas de solu- $2x-5-4x = 4x+10-4x$ **Exemple :** Résoudre  $3x - 6 > 7x + 8$ . tion.  $-2x - 5 = 10$  $3x-6-7x > 7x+8-7x$ **Exemples:**  $-2x - 5 + 5 = 10 + 5$  $-4x-6 > 8$ Résoudre les équations suivantes :  $-2x = 15$ •  $x^2 = 25$  $-4x-6+6>8+6$  $\frac{-2x}{-2} = \frac{15}{-2}$ Les solutions sont  $5$  et  $-5$ .  $-4x > 14$  $\frac{-4x}{4} < \frac{14}{4}$  On divise par  $-4 < 0$  donc on  $x^2+5=0 \Leftrightarrow x^2=-5<0$  $x = -\frac{15}{2}$ L'équation n'a pas de solution.  $\frac{1}{\sqrt{4}}$  change le sens de l'inéquation  $\overline{A}$  $2x^2 - 72 = 0 \Leftrightarrow 2x^2 = 72 \Leftrightarrow x^2 = 36$  $x < -\frac{1}{2}$ La solution est  $-\frac{15}{2}$ L'équation a deux solutions 6 et -6.

L'intervalle solution est  $\left[-\infty; -\frac{7}{2}\right]$ .

#### Déterminer le signe d'une expression du premier dearé

Déterminer le signe de  $ax + b$  (avec  $a$  et  $b$  des réels et  $a \neq 0$ )

 $-\infty$ 

 $\Omega$ 

$$
ax + b = 0 \Leftrightarrow ax = -b \Leftrightarrow x = -\frac{b}{a}.
$$
\n
$$
x \longrightarrow \infty \qquad -\frac{b}{a} \qquad 4
$$
\n
$$
ax + b \qquad \text{Signe de } -a \qquad \text{O} \qquad \text{Signe de } a
$$

#### **Exemples:**

Déterminer le signe de 
$$
A(x) = -x + 4
$$
.  
 $-x + 4 = 0 \Leftrightarrow x = 4$ 

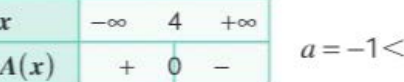

• Déterminer le signe de 
$$
B(x) = 3x - 6
$$
.  
\n $3x - 6 = 0 \Leftrightarrow 3x = 6 \Leftrightarrow x = 2$   
\n
$$
\begin{array}{|c|c|c|c|}\n\hline\nx & -\infty & 2 & +\infty \\
\hline\nB(x) & - & 0 & + \\
\hline\n\end{array}
$$

#### Déterminer le signe d'une expression factorisée du second degré

Soit a,  $x_1$  et  $x_2$  trois réels,  $a \neq 0$ . On veut déterminer le signe de  $a(x-x_1)(x-x_2)$ .

• On résout  $a(x-x_1)(x-x_2) = 0$ 

$$
\Leftrightarrow x = x_1 \text{ ou } x = x_2.
$$

- On range les valeurs  $x_1$  et  $x_2$  par ordre croissant.
- · On dresse un tableau de signes.
- · On conclut en appliquant la règle des signes.

#### **Exemple:**

Déterminer le signe de  $C(x) = -2(x-5)(x+1)$ .  $C(x) = 0 \Leftrightarrow -2(x-5)(x+1) = 0$  $\Leftrightarrow$  x = 5 ou x = -1 et -1 < 5.

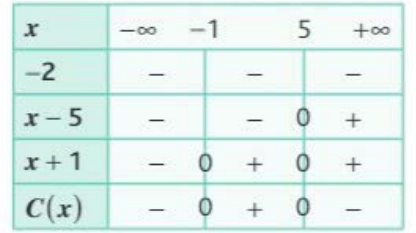

### Isoler une variable dans une égalité **Exemple:**

La vitesse moyenne v d'un objet en mouvement est donnée par la formule  $v = \frac{d}{t}$  où d représente la distance parcourue et  $t$  le temps écoulé. Connaissant la vitesse et le temps, on peut calculer la distance parcourue. En multipliant les deux membres de l'égalité par t, on obtient :  $d = v \times t$ . On peut également isoler le temps t en divisant les deux membres par v dans cette dernière relation :  $t=\frac{d}{v}$ .

### Isoler une variable dans une inégalité

On procède de même que dans une égalité, mais attention au signe lors d'une multiplication ou division!

#### **Exemple:**

Pour isoler *t* dans l'inégalité  $at + b > c$ , il faut connaître le signe de a.

 $\overline{a}$ 

$$
\begin{aligned} \text{Si } a > 0, at + b > c \Leftrightarrow at > c - b \\ &\Leftrightarrow t > \frac{c - b}{a} \\ \text{Si } a < 0, at + b > c \Leftrightarrow at > c - b \\ &\Leftrightarrow t < \frac{c - b}{a} \end{aligned}
$$

Effectuer une application numérique d'une formule Exemple: PTTC = PHT(1 + TVA) avec PHT = 20 € et TVA = 0,20 Calculer PTTC. PTTC =  $20 \times (1 + 0,20) = 20 \times 1,20 = 24$ 

### **Développer**

Transformer un produit en une somme en utilisant la distributivité

> Identités remarquables  $(a+b)^2 = a^2 + 2ab + b^2$  $(a-b)^2 = a^2 - 2ab + b^2$  $(a+b)(a-b)=a^2-b^2$

# **Réduire**

Écrire une expression en regroupant les termes de même degré et en simplifiant.

# **Exemples:**

•  $(3x+5)^2 = (3x)^2 + 2 \times 3x \times 5 + 5^2$  $= 9x^2 + 30x + 25$  $(x-2)(3x-1) = x^2 - 6x + 9 + 3x^2 - x - 6x + 2$  $= 4x^2 - 13x + 11$ •  $-2(x+3)(x-5)$ Commencer à distribuer -2 sur le premier facteur  $= (-2x-6)(x-5) = -2x^2 + 10x - 6x + 30$  $=-2x^2+4x+30$ 

### **Factoriser**

Transformer une somme en produit.

Exemple :  $(2x+1)(3x+2)+(2x+1)(4x+3)$  $=(2x+1)[(3x+2)+(4x+3)]$  $=(2x+1)[3x+2+4x+3]$  $=(2x+1)(7x+5)$ 

### Cas particuliers :

- Mettre *x* en facteur :  $ax^2 + bx = x(ax + b)$ .
- · Différence de deux carrés :

$$
(A)^{2} - (B)^{2} = (A + B)(A - B)
$$

Calculer la dérivée d'une fonction polynomiale de degré inférieur ou égal à 3 Si  $f(x) = a x^3 + b x^2 + c x + d$  avec a, b, c et d des nombres réels, alors :  $f'(x) = a \times 3x^2 + b \times 2x + c \times 1 + 0$ **Exemples:** • Soit f la fonction définie sur  $\mathbb R$  par  $f(x) = 3x^2 + 5x + 2$ . On obtient  $f'(x) = 3 \times 2x + 5 \times 1 + 0 = 6x + 5$ • Soit *g* la fonction définie sur  $\mathbb R$  par  $g(x) = 4x^3 - 2x^2 + x - 1$ . On obtient  $q'(x) = 4 \times 3 x^2 - 2 \times 2 x + 1 \times 1 - 0$  $q'(x) = 12x^2 - 4x + 1$ 

> On considère une fonction f définie et dérivable sur un intervalle  $I, C_f$  sa courbe représentative et  $a \in I$ .

Le coefficient directeur de la tangente à  $C_f$  au point d'abscisse a est  $f'(a)$ .

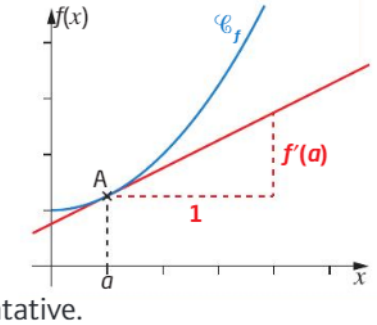

# **Exemple:**

Soit  $f$  la fonction définie sur  $\mathbb R$  par  $f(x) = 3x^2 - 6x + 9$ . On note  $C_f$  sa courbe représentative.

On cherche le coefficient directeur de la tangente à  $C_f$  au point d'abscisse 3.

• On détermine d'abord l'expression de la dérivée  $f'$  de  $f$ :

$$
f'(x) = 3 \times 2x - 6 \times 1 + 0 = 6x - 6
$$

- On calcule  $f'(3) : f'(3) = 6 \times 3 6 = 12$ .
- On conclut : le coefficient directeur de la tangente à  $C_f$  au point d'abscisse 3  $est: f'(3) = 12$ .

# Fonctions et représentations

#### Déterminer graphiquement des images et des antécédents

Soit f une fonction dont la représentation graphique dans un repère est notée  $\mathcal{C}_{f}$ . La courbe ainsi tracée a pour équation :  $y = f(x)$ .

L'image de *a* par f est l'ordonnée du point de  $\mathcal{C}_f$ d'abscisse  $a$ .

Un nombre, lu sur l'axe des abscisses, admet au plus une image par  $f$ .

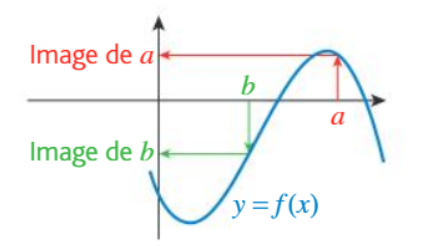

Un nombre, lu sur l'axe des ordonnées, peut avoir aucun, un ou plusieurs antécédent(s) par  $f$ . Les antécédents de c sont les abscisses des points de  $C_f$  qui ont pour ordonnée c.

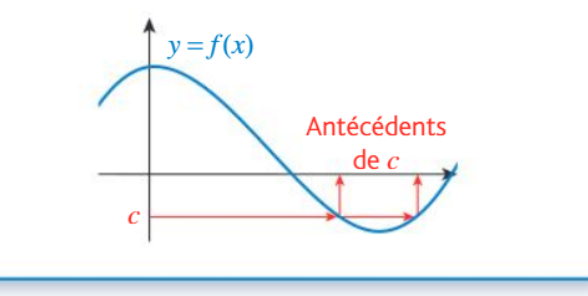

### Résoudre graphiquement une équation du type  $f(x) = k$

Résoudre graphiquement :  $f(x) = k$ .

La courbe représentative de la fonction f est donnée ci-dessous.

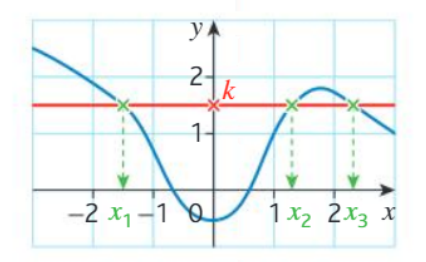

• Tracer la droite d'équation  $y = k$ .

• Marquer les points d'intersection de la courbe avec la droite.

• Les solutions sont les abscisses de ces points d'intersection.  $S = \{x_1; x_2; x_3\}.$ 

· Si la courbe et la droite n'ont pas de point d'intersection, alors cette équation n'a pas de solution. On note  $S = \emptyset$ .

### Résoudre graphiquement une inéquation du type  $f(x) < k$

Résoudre graphiquement :  $f(x) \le k, ...$ La courbe représentative de la fonction f est donnée ci-dessous.

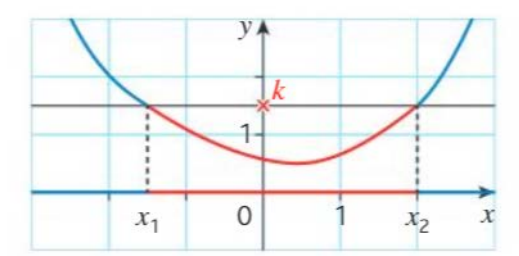

- Tracer la droite d'équation  $y = k$ .
- Les solutions de l'inéquation  $f(x) \ge k$  sont les abscisses des points de la courbe dont l'ordonnée est supérieure ou égale à k. (en bleu)

Dans l'exemple :  $S = [-\infty; x] \cup [x_2; +\infty]$ .

• Les solutions de l'inéquation  $f(x) \le k$  sont les abscisses des points de la courbe dont l'ordonnée est inférieure ou égale à k. (en rouge)

Dans l'exemple :  $S = [x_1; x_2]$ .

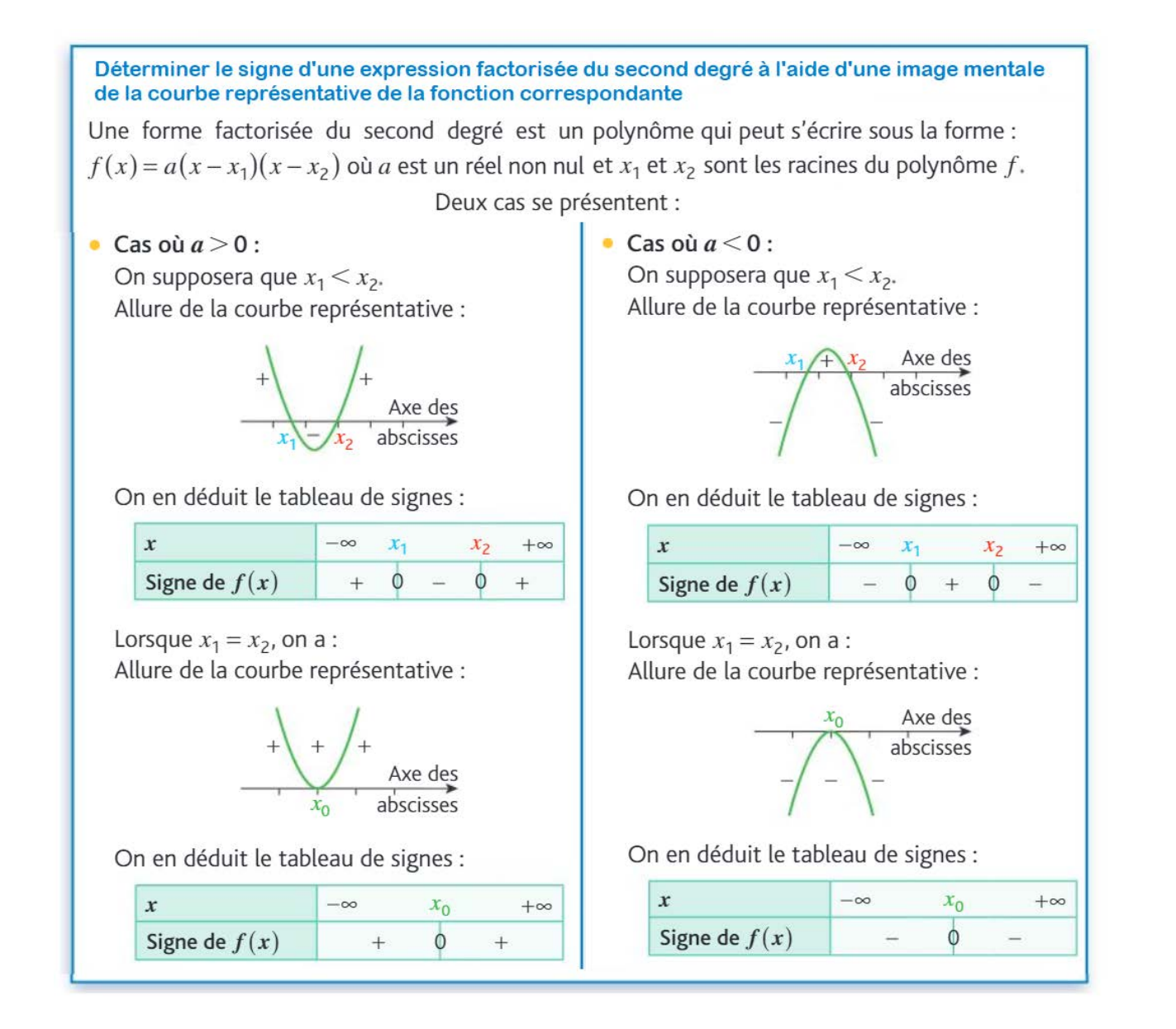

# Déterminer graphiquement le signe d'une fonction

Pour déterminer graphiquement le signe d'une fonction, on détermine sur quels intervalles la fonction f prend des valeurs positives, et sur lesquels elle prend des valeurs négatives.

- $f(x) > 0$  quand la courbe représentative de f est au-dessus de l'axe des abscisses.
- $f(x) < 0$  quand la courbe représentative de f est en dessous de l'axe des abscisses.
- Les points d'intersection de l'axe des abscisses et de la courbe représentative de f sont tels que  $f(x) = 0.$

On réunit ces résultats dans un tableau de signes. Si on connaît le tableau de signes d'une fonction, on peut résoudre des inéquations du type  $f(x) > 0.$ 

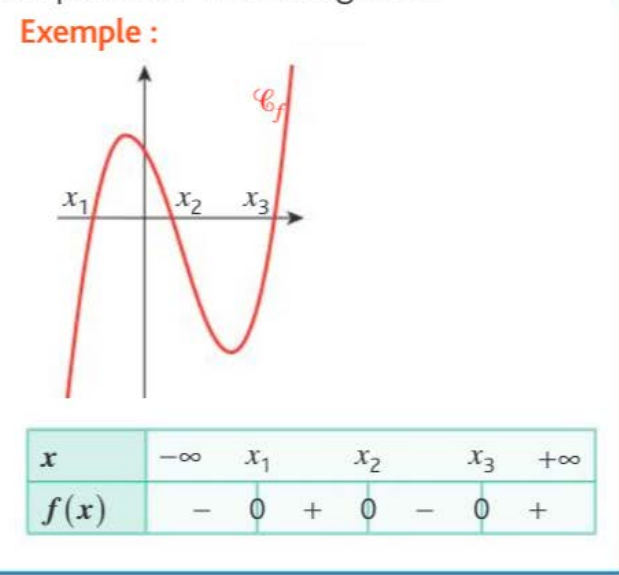

#### Déterminer graphiquement le tableau de variations d'une fonction

Pour déterminer graphiquement le sens de variations d'une fonction, on détermine sur quels intervalles la fonction  $f$  est croissante, et sur lesquels elle est décroissante. En lisant le graphique de droite à gauche :

• Lorsque la courbe est « descendante », la fonction est décroissante.

· Lorsque la courbe est « ascendante », la fonction est croissante.

On réunit ces résultats dans un tableau de variations. Exemple:

• La fonction  $f$  définie sur  $\mathbb R$  est représentée ci-dessous.

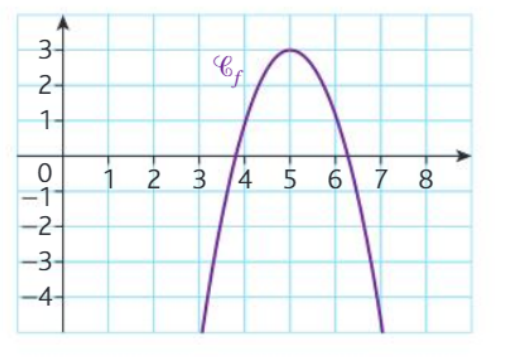

La fonction f est croissante sur  $]-\infty$ ; 5 et décroissante sur  $\left|5;+\infty\right|$ . On résume ces informations dans le tableau suivant. On y fait figurer l'image de 5 qui est 3.

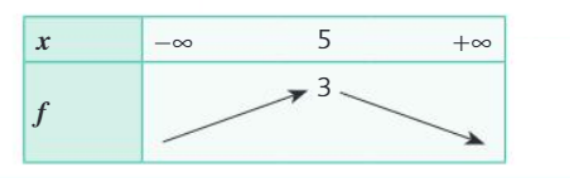

### Exploiter une équation de courbe (appartenance d'un point, calcul de coordonnées

Le plan est muni d'un repère orthogonal. La courbe représentative d'une fonction f est l'ensemble des points de coordonnées  $(x; f(x))$  où x est un élément de l'ensemble de définition de la fonction f. On dit aussi que l'équation de la courbe représentative de f est  $y = f(x)$ .

### **Exemple:**

Soit la fonction f définie sur  $\mathbb R$  par  $f(x) = \frac{1}{2}x^2 - 1$ et  $\mathcal{C}_f$  sa courbe représentative.

Le point A de coordonnées (2; 1) appartient à  $\mathcal{C}_f$ car:  $f(2) = \frac{1}{2} \times 2^2 - 1 = 1$ .

Le point B de coordonnées  $\left(-1;-\frac{3}{2}\right)$  n'appartient pas à  $\mathcal{C}_f$  car:  $f(-1) = \frac{1}{2} \times (-1)^2 - 1 = -\frac{1}{2}$ .

#### Tracer une droite donnée par son équation réduite ou par un point et son coefficient directeur

On souhaite construire une droite, dans un repère orthogonal.

· Si l'équation réduite d'une droite est  $x = a$  où  $a \in \mathbb{R}$ , alors sa représentation graphique est une droite verticale passant par le point  $(a, 0)$ .

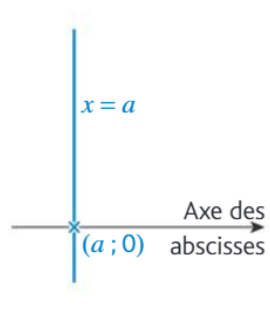

· Si l'équation réduite d'une droite est  $y = mx + p$  où  $m \in \mathbb{R}$  et  $p \in \mathbb{R}$ , alors sa représentation graphique peut s'obtenir de plusieurs facons:

- à l'aide d'un tableau de valeurs :

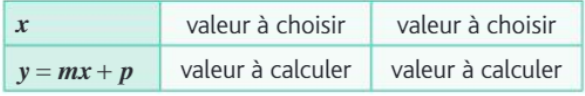

- en plaçant le point  $A(0; p)$  puis en construisant un autre point B : on part de A, on se décale vers la droite de  $k$  unités où  $k > 0$  puis on se décale verticalement de  $k \times m$  unités. Le décalage se fait vers le haut si  $m > 0$  et vers le bas si  $m < 0$ .

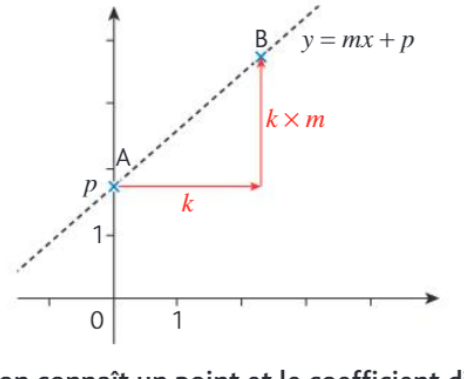

· Si on connaît un point et le coefficient directeur, on utilise la méthode précédente.

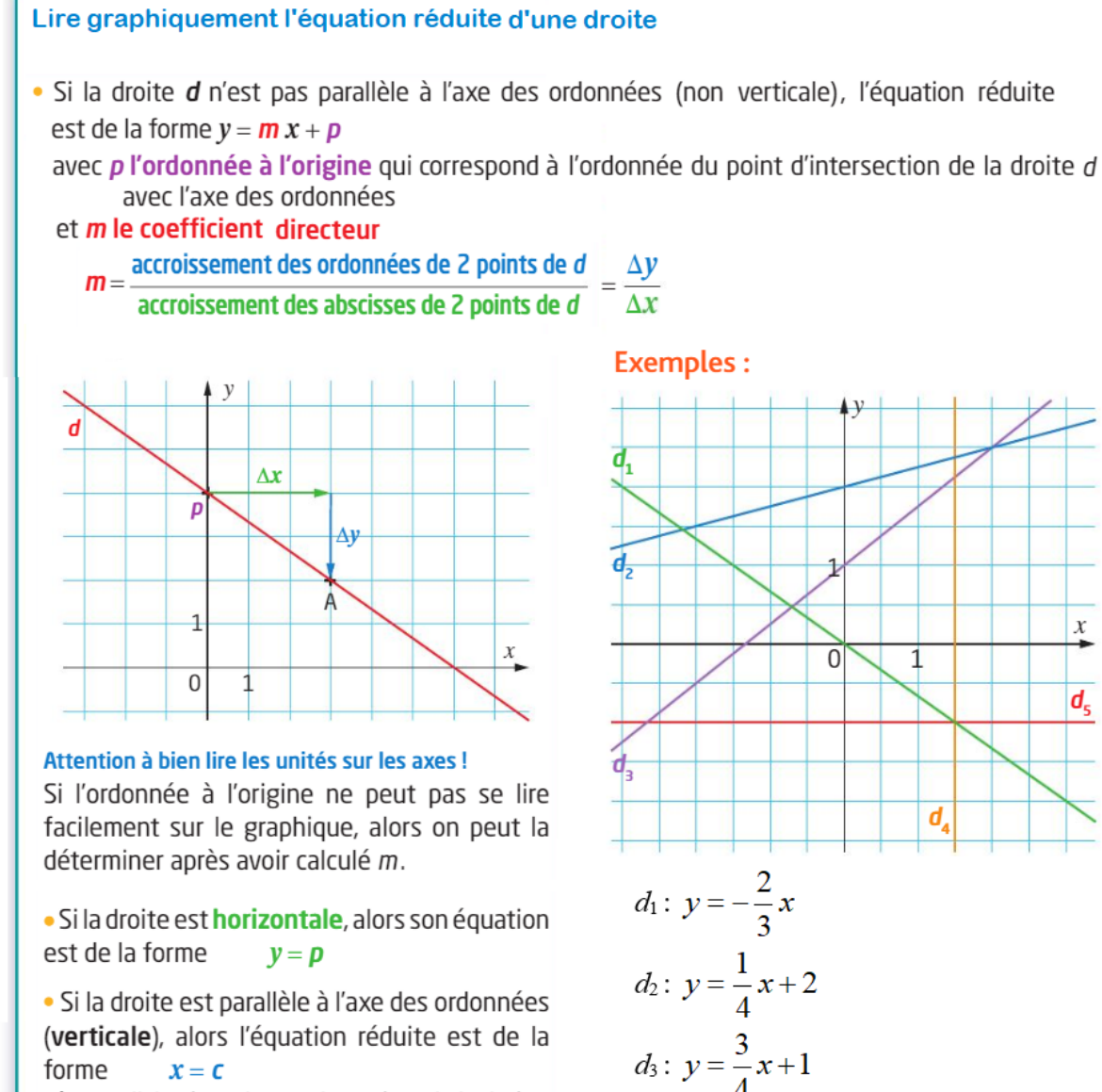

#### forme  $x = c$

où c est l'abscisse de tous les points de la droite.

#### Déterminer l'équation réduite d'une droite à partir des coordonnées de deux de ses points

· Si les abscisses des deux points sont différentes,  $x_A \neq x_B$ , alors l'équation réduite est de la forme :

$$
y = m x + p
$$
  
avec  $m = \frac{\Delta y}{\Delta x} = \frac{y_B - y_A}{x_B - x_A}$  et  $p = y_A - m x_A$ 

· Si les abscisses des deux points sont égales, c'est-à-dire  $x_A = x_B$ , alors l'équation réduite est de la forme :  $x = c$ , où  $c = x_A$ , abscisse commune.

#### Exemple:

 $d_4$ :  $x = 1,5$ 

 $d_5: y = -1$ 

Équation réduite de la droite (AB), où :  $A(-2; 3)$  et  $B(1; 9)$ . On  $a - 2 \ne 1$ , donc l'équation réduite de (AB) est de la forme  $y = m x + p$ <br>avec  $m = \frac{\Delta y}{\Delta x} = \frac{9-3}{1-(-2)} = \frac{6}{3} =$ **2** et  $p = 3 - 2 \times (-2) = 7$ donc la droite (AB) a pour équation  $y = 2x + 7$ .

 $\boldsymbol{x}$ 

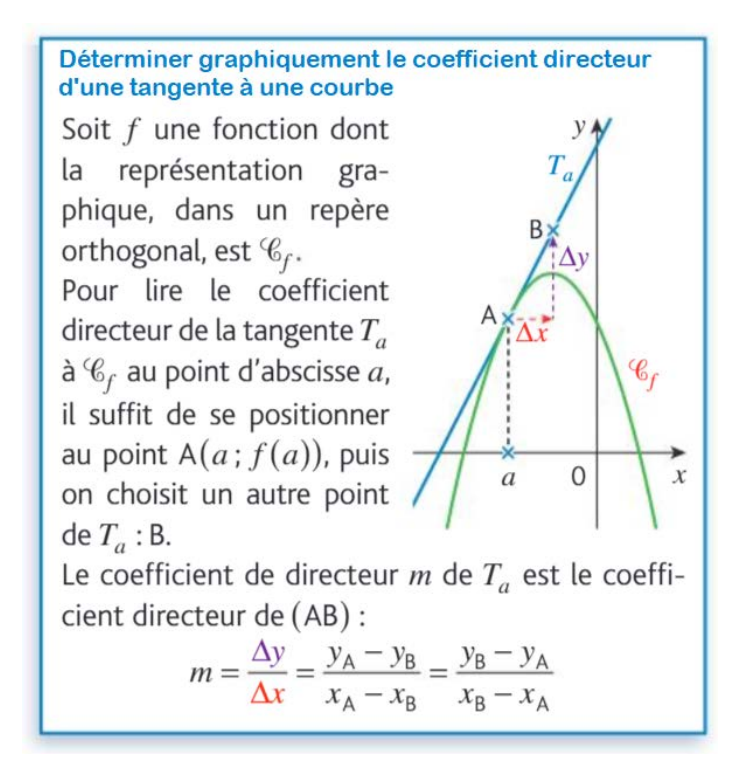

# Représentations graphiques de données chiffrées

### Lire un graphique représenté dans un repère

On regarde :

- · l'origine (visible ou non) :
- · les unités de graduations sur chaque axe ;
- · le type de graphique (nuage de points, segments, courbe, etc.);
- · la signification des données.

#### **Exemple:**

La répartition des premières naissances selon l'âge de la mère en France métropolitaine.

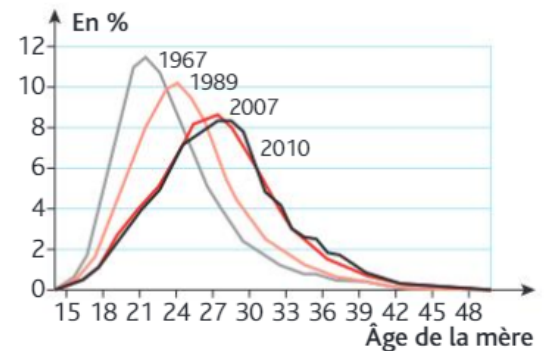

#### Source : INSEE.

L'origine est à  $(15:0)$ .

À chaque âge de la mère en années, on peut lire la proportion de premières naissances. Par exemple, en 2010, 8 % des premiers bébés ont une mère âgée de 28 ans. En 1967, c'était 4 %.

### Histogramme, diagramme en barre ou circulaire

Des données continues peuvent être représentées par un histogramme. On répartit les données en classes : l'aire des rectangles est proportionnelle à l'effectif.

#### **Exemples:**

La répartition des salaires dans une entreprise est donnée ci-dessous.

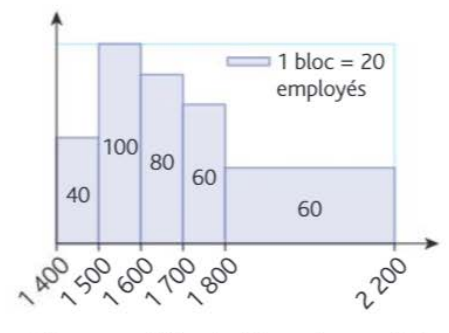

On peut lire que 80 salariés ont un salaire mensuel compris entre 1 700 et 1 800 euros.

Diagramme circulaire ou diagramme en barre :

La répartition des salariés par secteur dans cette entreprise est donnée ci-dessous.

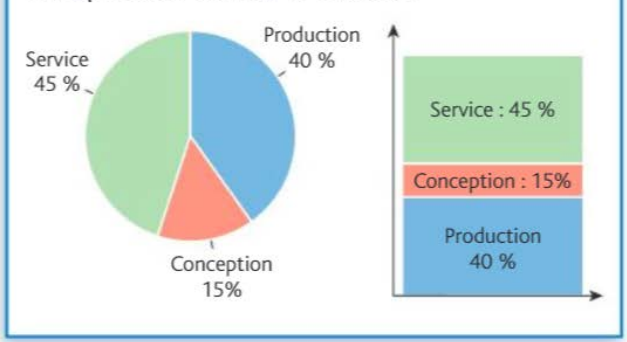

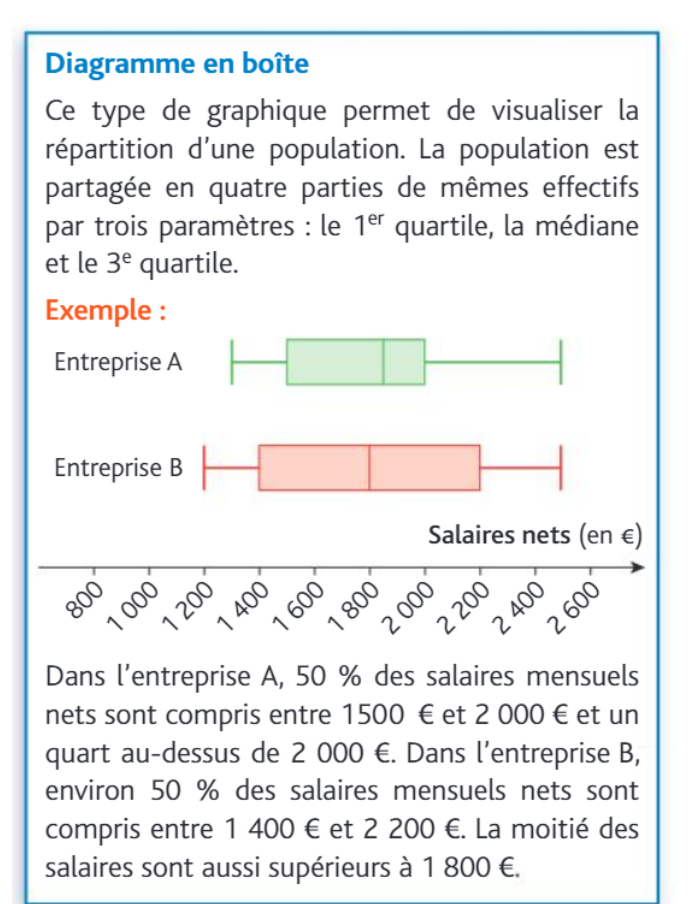